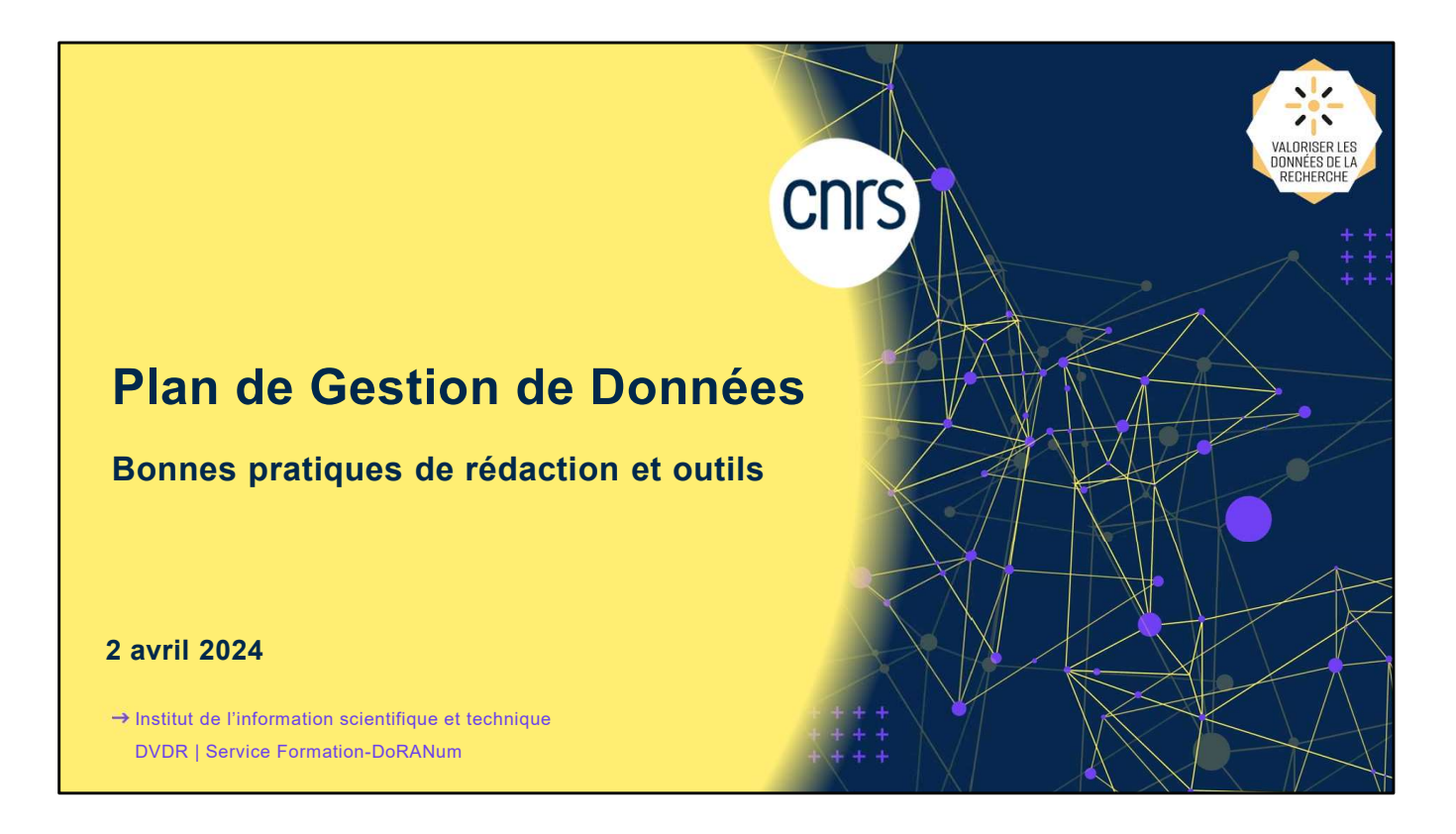

Ce webinaire a pour objectif de vous expliquer ce qu'est un Plan de Gestion de Données, à quoi il sert, ce qu'il contient et comment le rédiger.

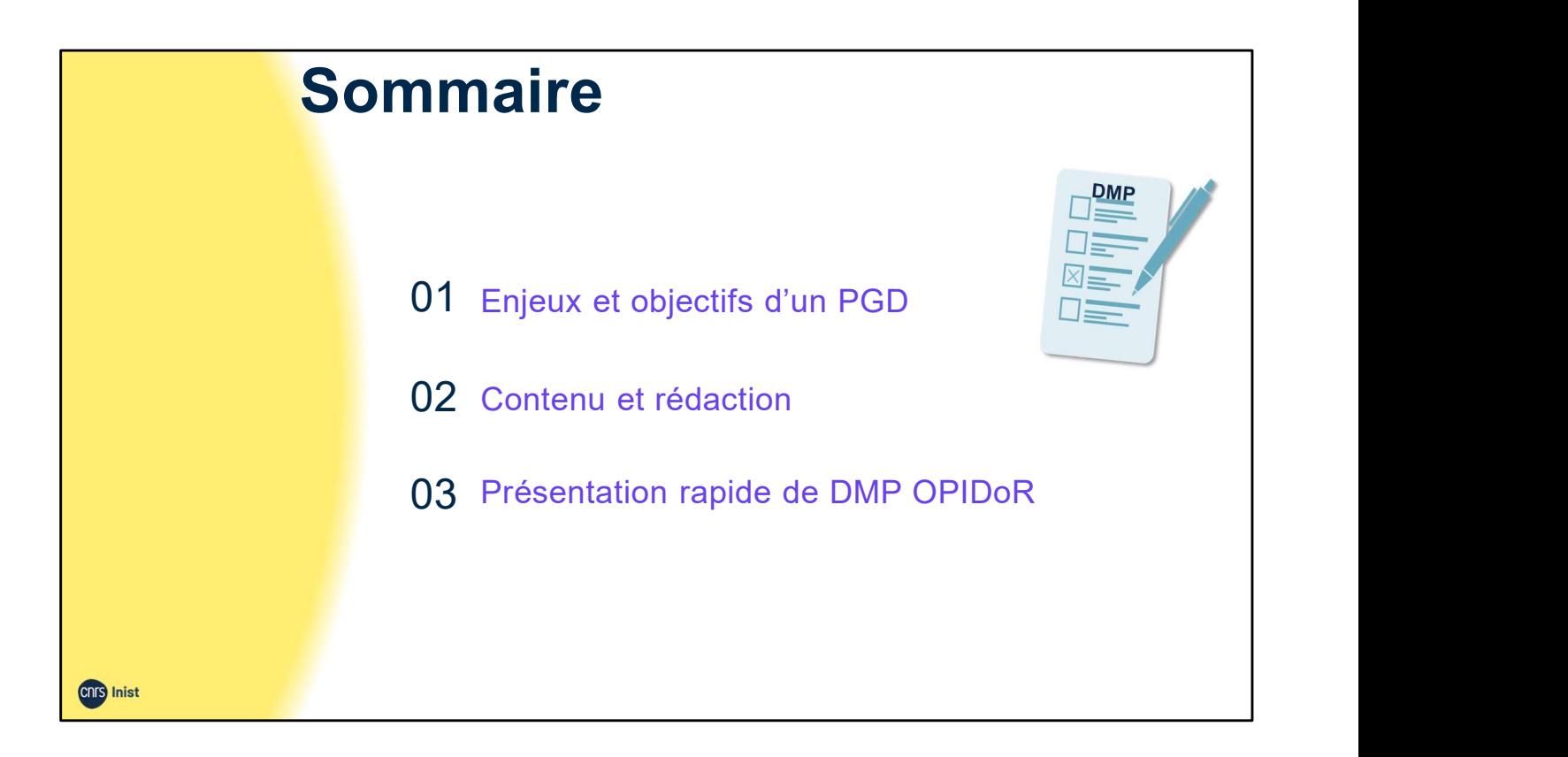

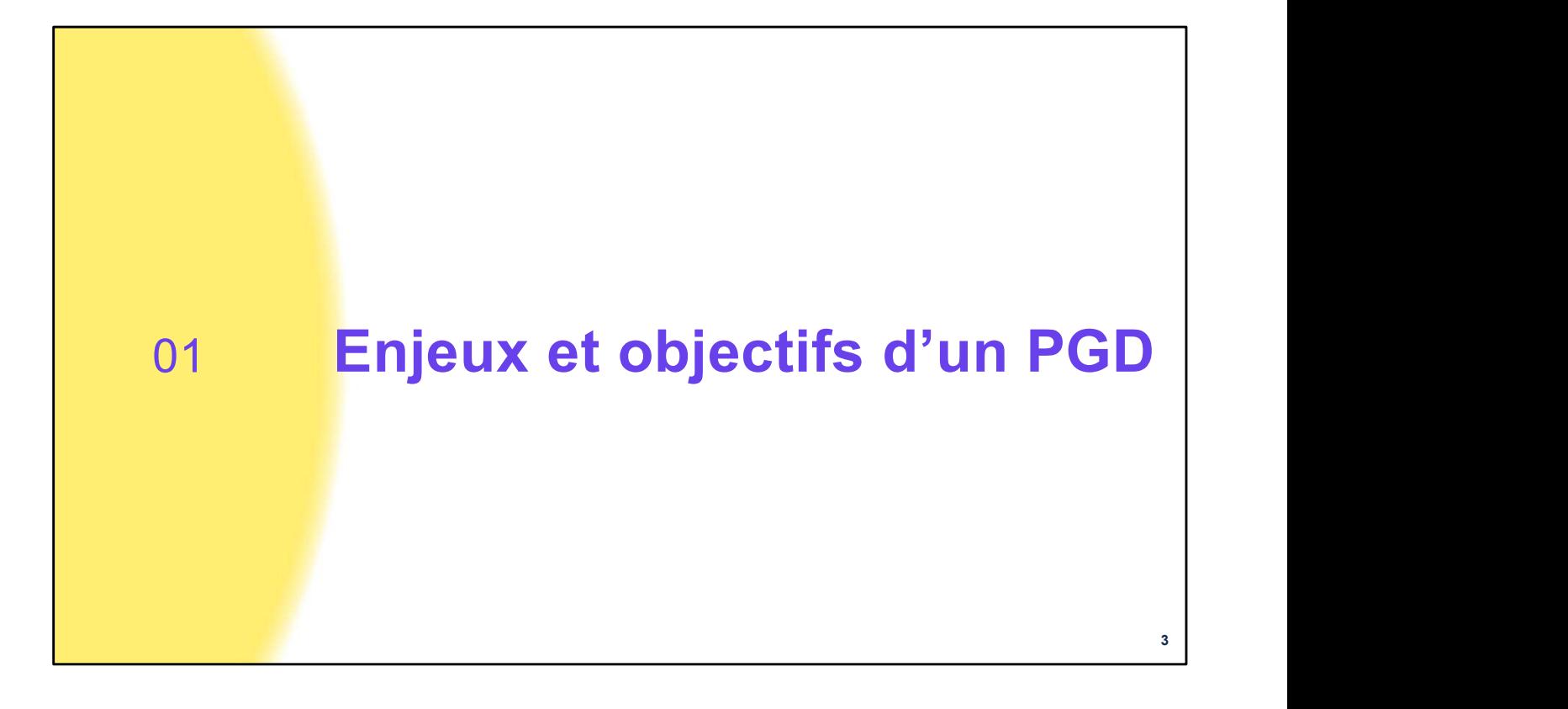

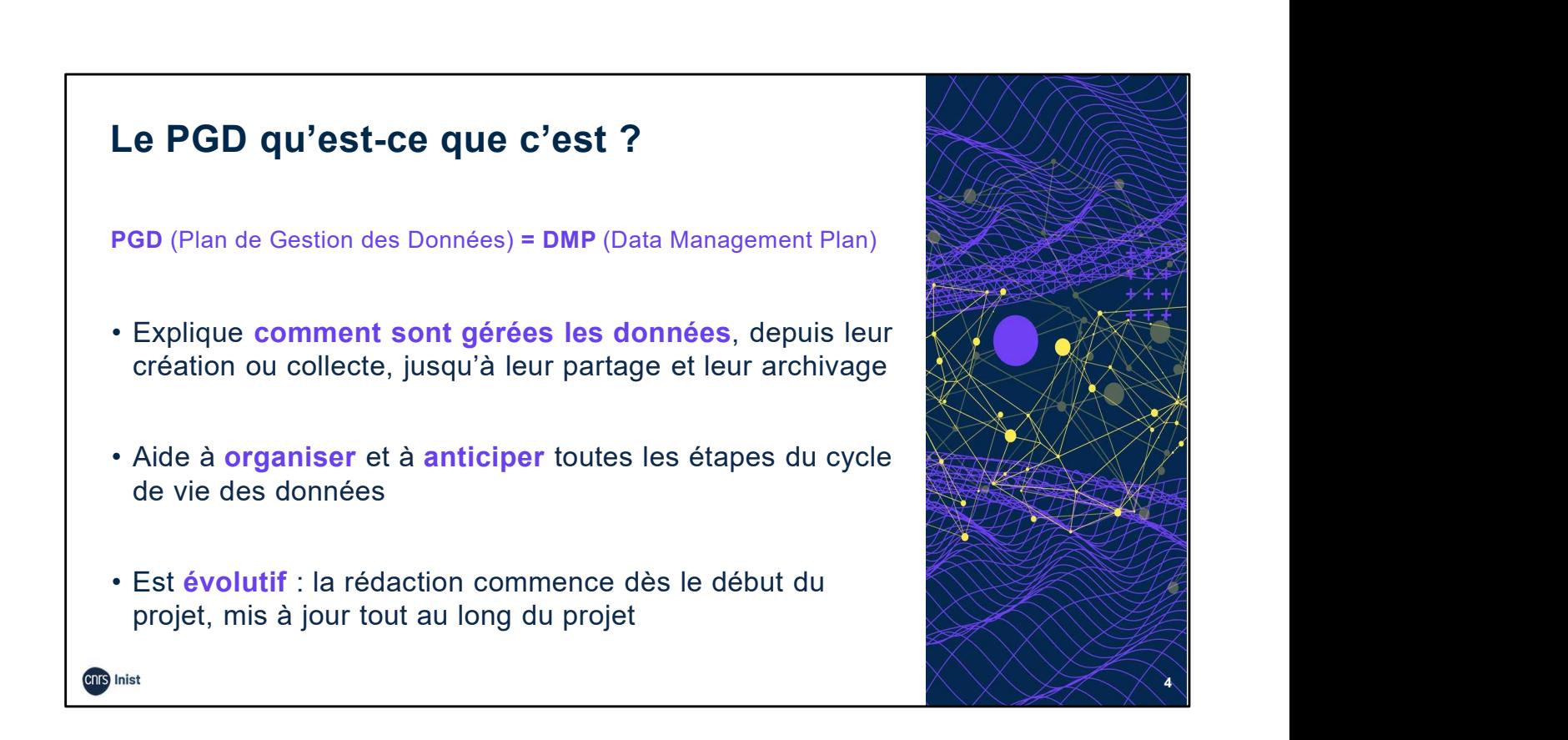

- Le DMP ou PGD est un document de quelques pages, qui permet de définir et de mettre en place les actions indispensables pour gérer les données qui vont être collectées ou produites au cours d'un projet.
- Il explique comment sont gérées les données depuis leur création ou collecte jusqu'à leur partage et leur archivage.
- Le DMP est évolutif : sa rédaction démarre dès le début d'un projet, mais il va être mis à jour régulièrement en fonction de l'évolution du projet. Vous n'avez pas à répondre à toutes les questions du DMP dans sa phase initiale mais il est bon de réfléchir à tous les points abordés dans le DMP. Ce document est là pour faciliter la gestion des données de recherche de votre projet.
- Surtout, le DMP aide à organiser et anticiper toutes les étapes du cycle de vie de la donnée.

Ressource :

• DoRANum. Cours introductif sur le Plan de Gestion de Données (PGD). 27 avril 2022. https://doranum.fr/plan-gestion-donnees-dmp/cours-introductif-sur-le-plan-de-gestionde-donnees\_10\_13143\_t3j4-vn03/

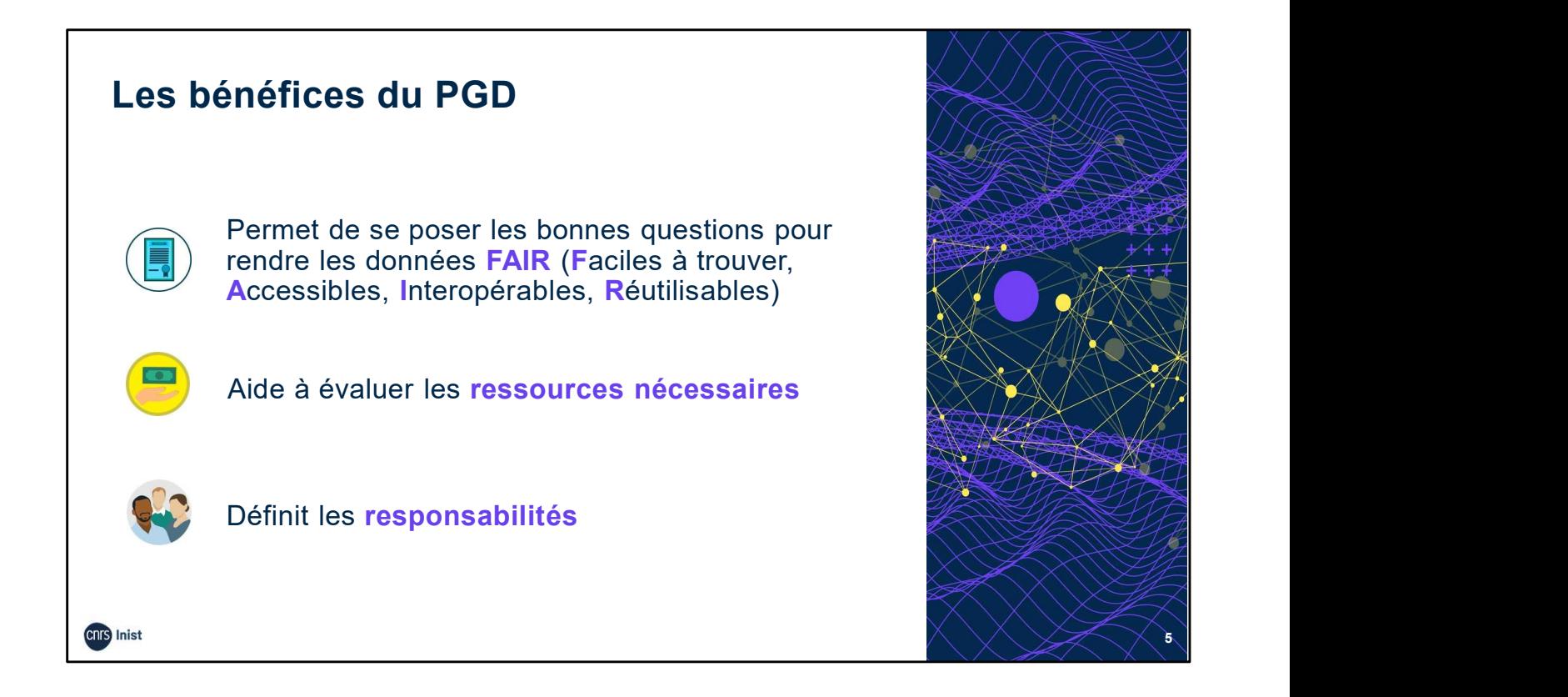

- L'élaboration d'un plan de gestion permet de se poser les bonnes questions afin d'obtenir des données FAIR, c'est-à-dire faciles à trouver, accessibles, interopérables et réutilisables.
- Le DMP va aussi vous aider à réfléchir aux ressources nécessaires afin de mettre en œuvre les actions décrites dans le DMP :
	- temps nécessaire à la préparation des données pour le stockage, le partage et l'archivage des données,
	- coûts de matériel, rémunération des personnels,
	- frais de stockage (serveurs dédiés, traitement, maintenance, sécurité, accès…), partage (site web, publication…) et d'archivage des données.
- Dans le DMP, il faut désigner nominativement la ou les personne(s) responsable(s) de la gestion des données pour toutes les étapes du projet et au sein du partenariat s'il y a lieu :
	- saisie des données.
	- production des métadonnées,
	- contrôle de la qualité des données,
	- mise à jour du DMP.

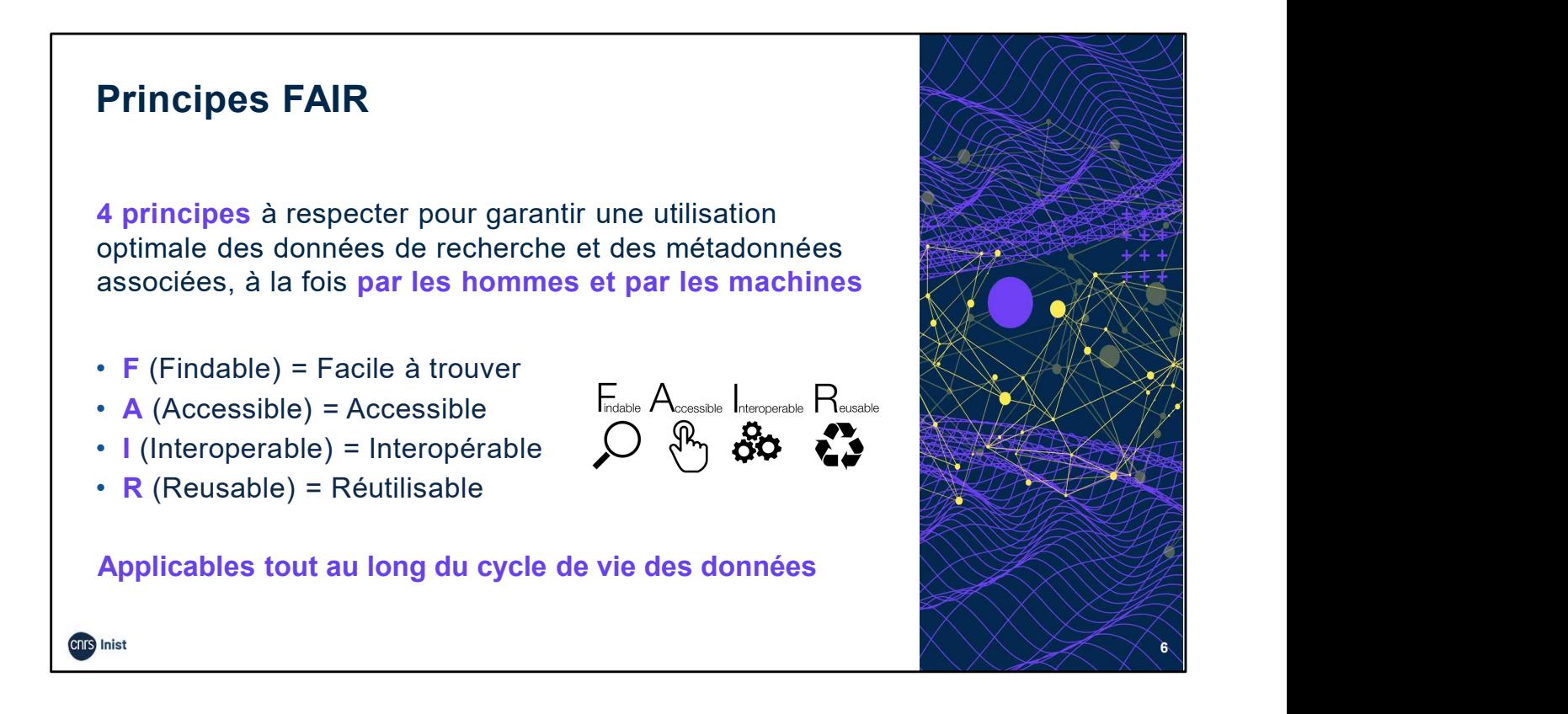

Principes admis par les différentes communautés scientifiques au niveau international, ainsi que par les financeurs (ex : Commission européenne, ANR, etc.)

Ressource :

DoRANum. Les principes FAIR. 4 décembre 2019. https://doranum.fr/enjeuxbenefices/principes-fair\_10\_13143\_z7s6-ed26/

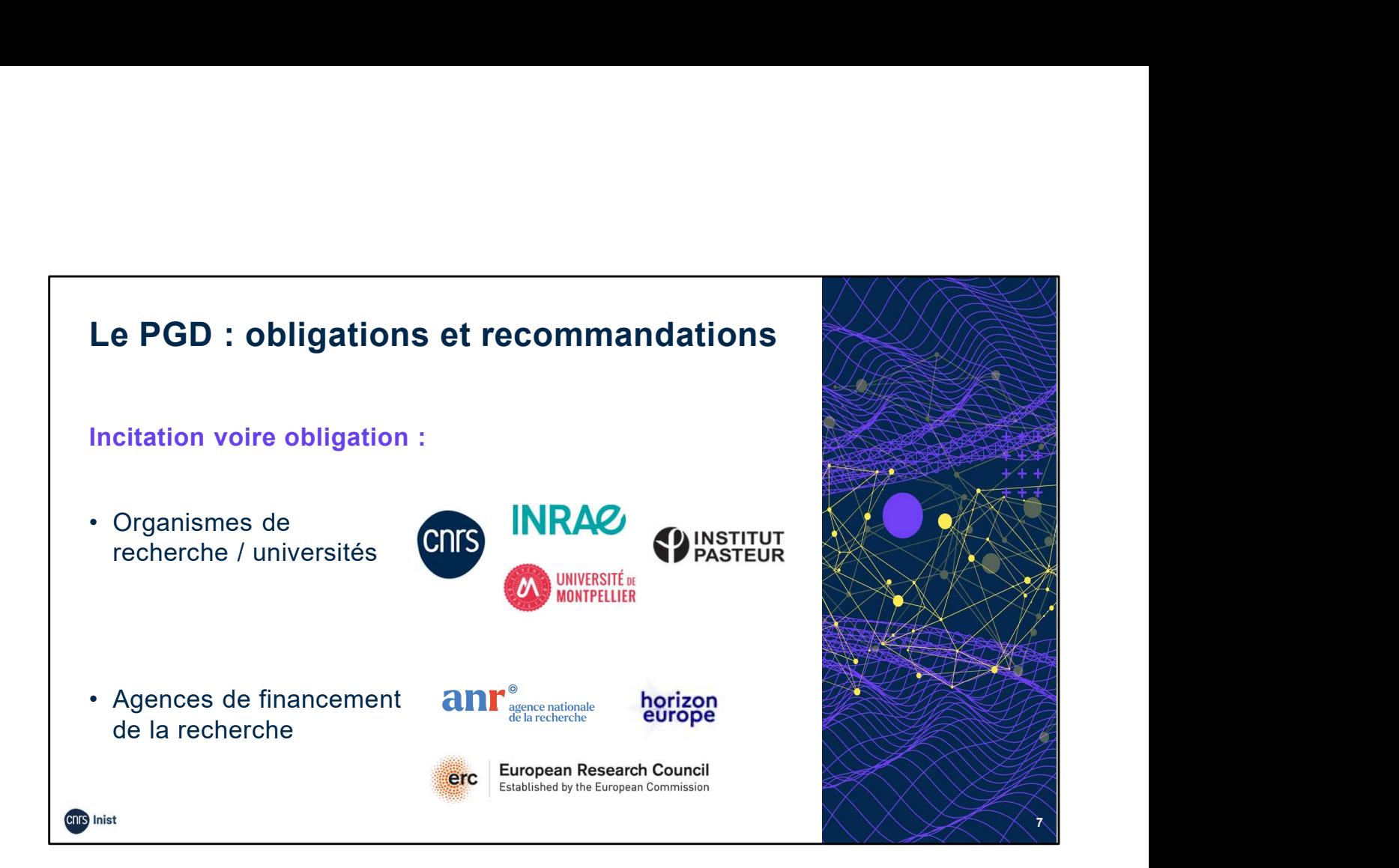

Le PGD répond aussi à une incitation voire à une obligation institutionnelle :

- Certains organismes de recherche et universités comme le CNRS, l'INRAE, l'Institut Pasteur ou l'Université de Montpellier incitent ou encouragent leurs chercheurs à élaborer un PGD en proposant leur propre modèle institutionnel (pour faciliter l'adoption de bonnes pratiques mais aussi permettre de répertorier les données produites au sein de l'institution). PGD répond aussi à une incitation voire à une obligation<br>stitutionnelle :<br>Certains organismes de recherche et universités comme le CNRS,<br>FINRAE, l'Institut Pasteur ou l'Université de Montpellier incitent ou<br>encouragent leu
- Pour d'autres, comme les agences de financement de la recherche, le PGD constitue un livrable qui devra être fourni dans les 6 mois qui suivent le démarrage scientifique du projet : ANR, Commission

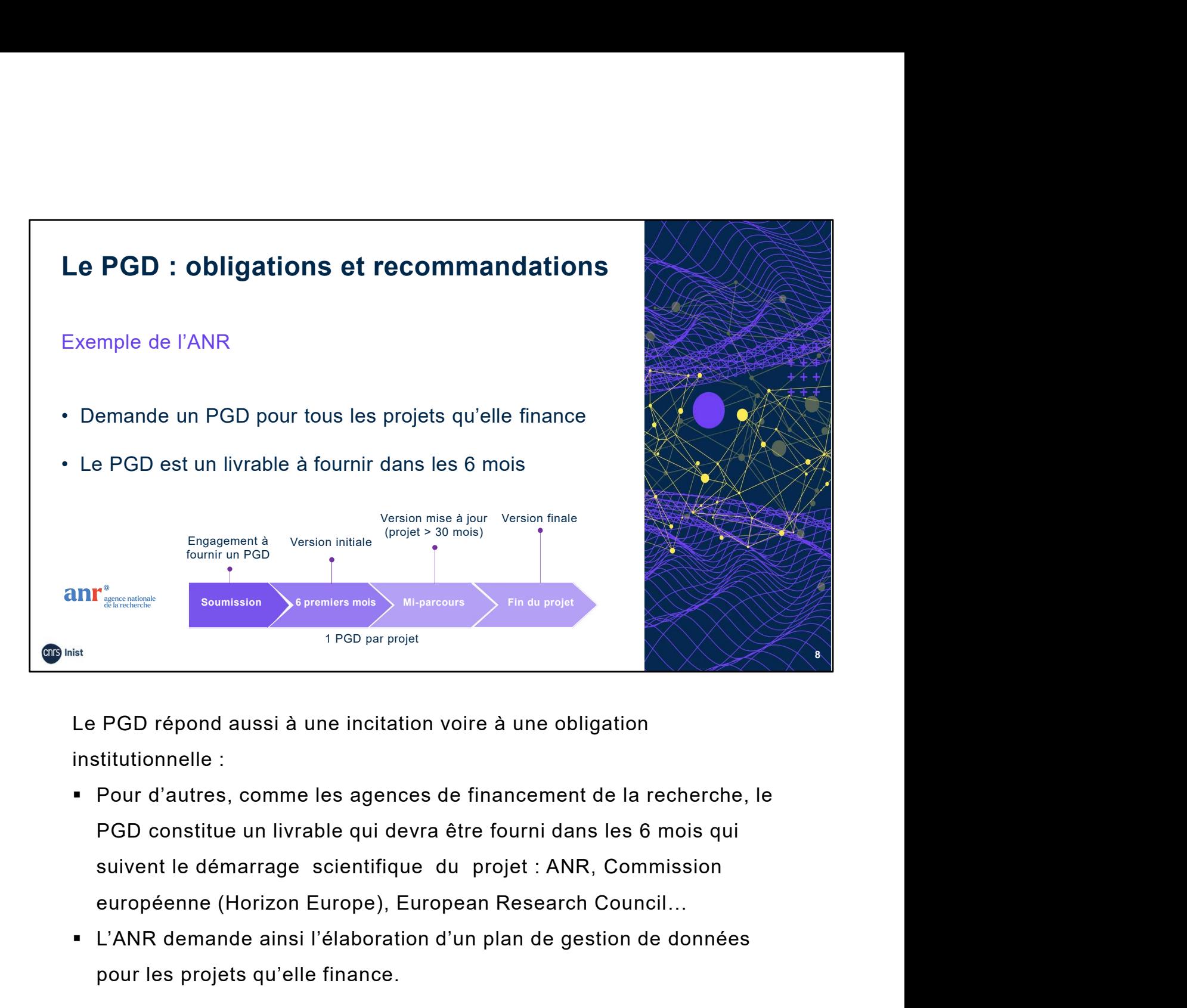

Le PGD répond aussi à une incitation voire à une obligation institutionnelle :

- Pour d'autres, comme les agences de financement de la recherche, le PGD constitue un livrable qui devra être fourni dans les 6 mois qui suivent le démarrage scientifique du projet : ANR, Commission
- L'ANR demande ainsi l'élaboration d'un plan de gestion de données pour les projets qu'elle finance.

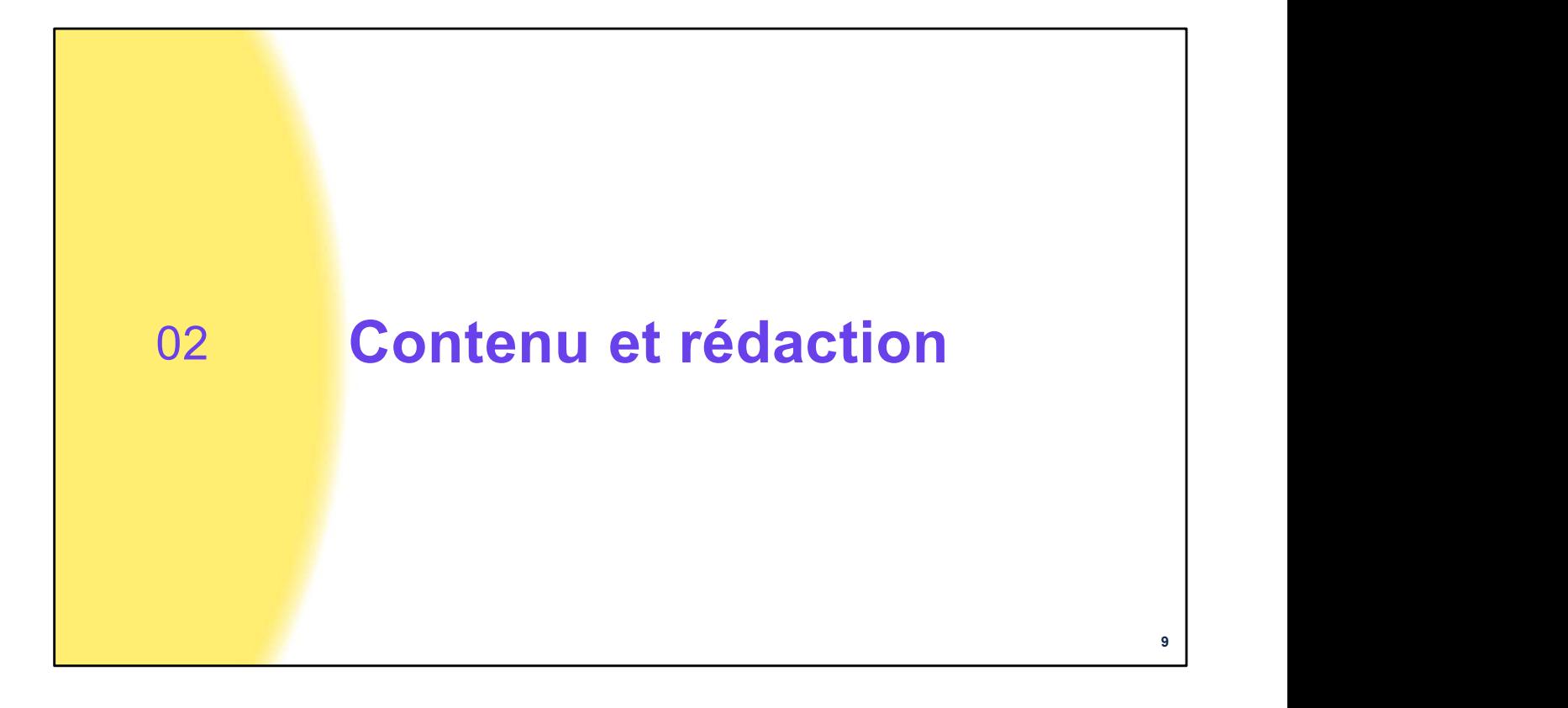

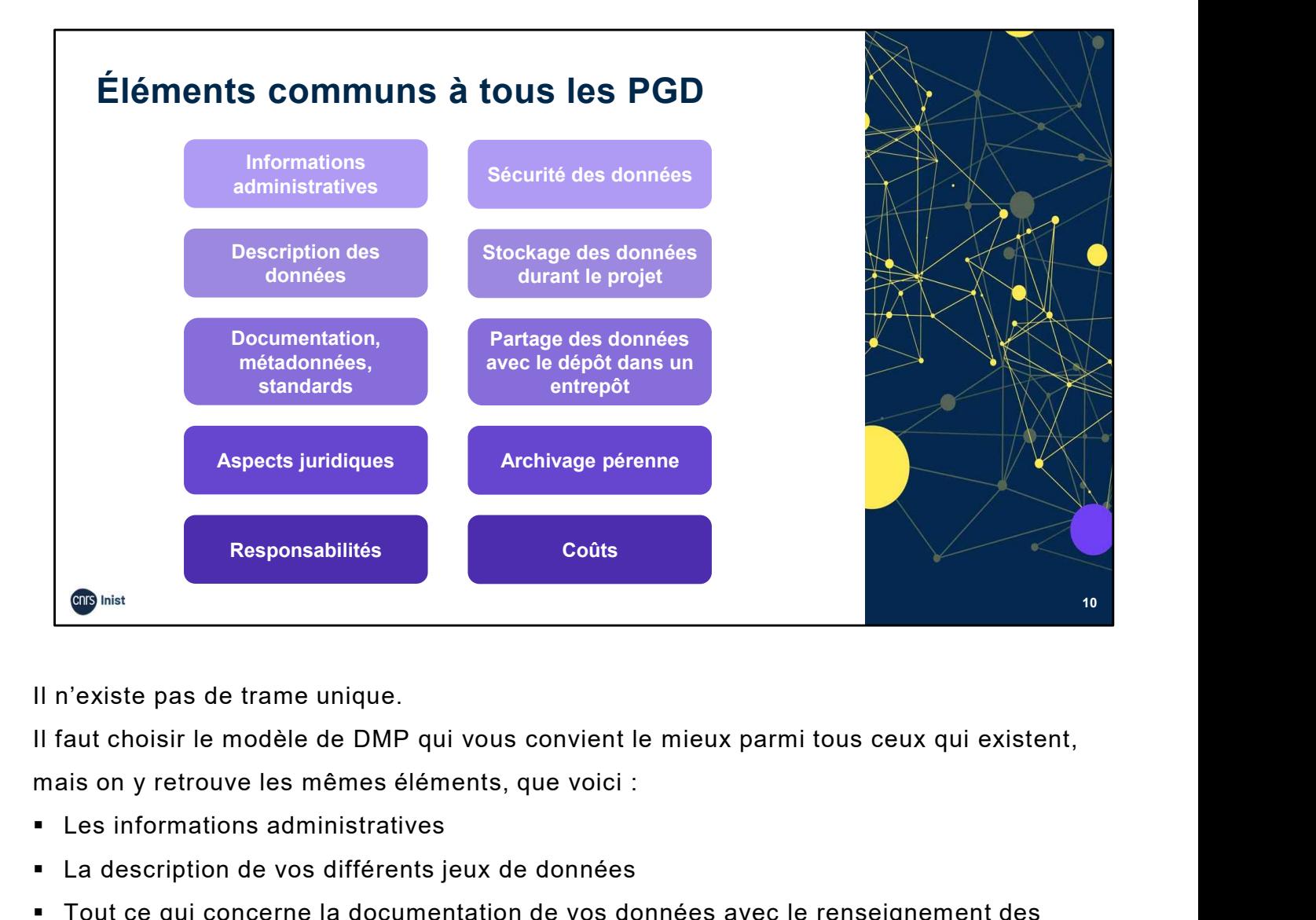

Il n'existe pas de trame unique.

Il faut choisir le modèle de DMP qui vous convient le mieux parmi tous ceux qui existent, Il n'existe pas de trame unique.<br>
Il faut choisir le modèle de DMP qui vous convient le mieux parmi tous ceux qui existent,<br>
mais on y retrouve les mêmes éléments, que voici :<br>
<br>
Les informations administratives<br>
Les moteq

- 
- La description de vos différents jeux de données
- Tout ce qui concerne la documentation de vos données avec le renseignement des métadonnées, selon quel standard…
- Les procédures mises en place pour assurer la qualité des données
- Les exigences légales et éthiques
- La sécurité des données
- Les modalités de stockage et de sauvegarde sécurisée des données durant le projet
- conditions…
- Éventuellement, les modalités d'archivage pérenne si certains jeux de données le nécessitent
- La répartition des responsabilités
- **L'évaluation des coûts.**

En fonction du modèle de DMP choisi, certains paragraphes seront plus ou moins détaillés et les informations seront agencées différemment, mais à chaque fois, cela se présente sous forme de questions à renseigner.

Nous allons détailler chaque rubrique en mettant en exergue certains points et en vous proposant des exemples (tirés de 3 DMP publics) et des ressources.

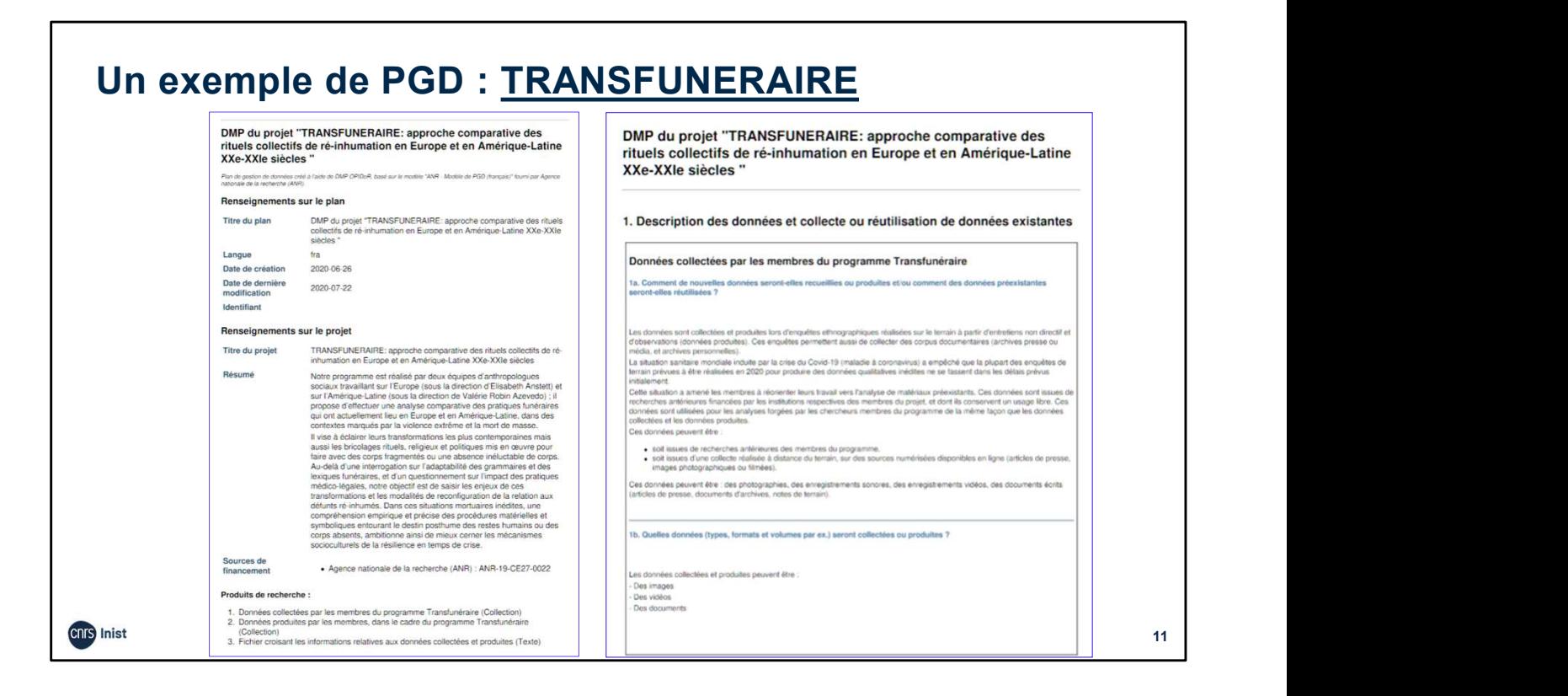

Pour en savoir plus : https://dmp.opidor.fr/plans/6619/export.pdf

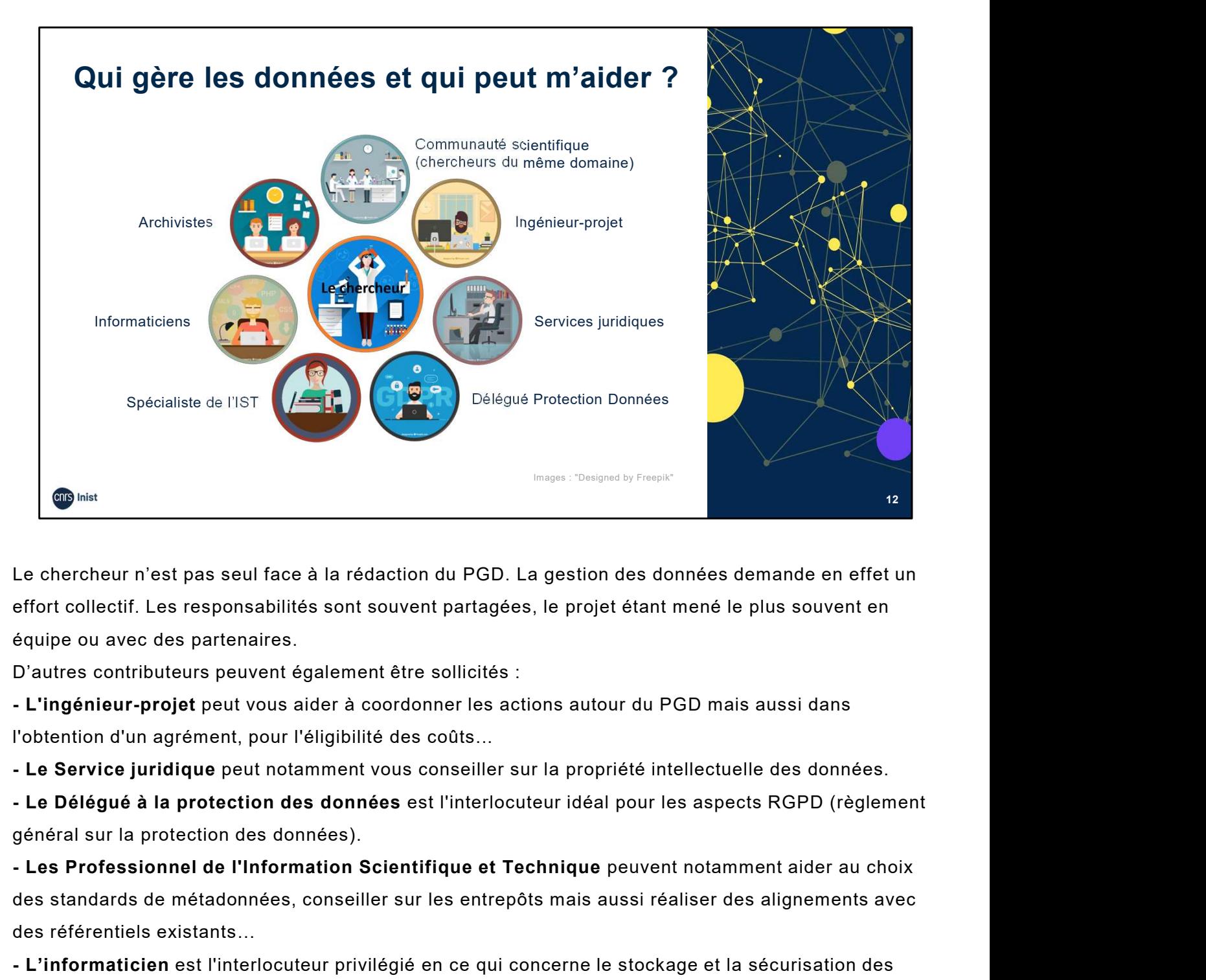

Le chercheur n'est pas seul face à la rédaction du PGD. La gestion des données demande en effet un effort collectif. Les responsabilités sont souvent partagées, le projet étant mené le plus souvent en équipe ou avec des partenaires.

l'obtention d'un agrément, pour l'éligibilité des coûts...

général sur la protection des données).

des standards de métadonnées, conseiller sur les entrepôts mais aussi réaliser des alignements avec des référentiels existants… Le chercheur n'est pas seul face à la redaction du PGD. La gestion des données demande en effet un<br>effort collectif. Les responsabilités sont souvent partagées, le projet étant mené le plus souvent en<br>équipe ou avec des pa considerations are des responsabilités sont souvent partagées, le projet étant memé le plus souvent en détainement en denomination de la conservation de la conservation de la conservation de la conservation d'a conservatio

données, les aspects infrastructure et les coûts associés.

solutions techniques.

de present to ance our permannent efter solicités :<br>
D'autres contributeurs peuvent également étre solicités :<br>
L'Ingénieur-projet peut vous aider à coordonner les actions autour du PGD mais aussi dans<br>
l'obtention d'un ag grâce au partage d'expérience, par exemple dans le choix de standards de métadonnées ou celui d'un entrepôt de données...

- DoRANum. Les acteurs de la gestion et du partage des données de la recherche. 29 mars 2021. https://doranum.fr/enjeux-benefices/acteurs-gestion-donnees-recherche\_10\_13143\_1gjk-hs77/
- Cat OPIDoR : recense les services dédiés aux données de la recherche en France. https://cat.opidor.fr/
- SOS-PGD : répertoire des Services Opérationnels de Soutien à la rédaction des Plans de Gestion des Données.15 janvier 2024. https://gtso.couperin.org/gtdonnees/sos-pgd/

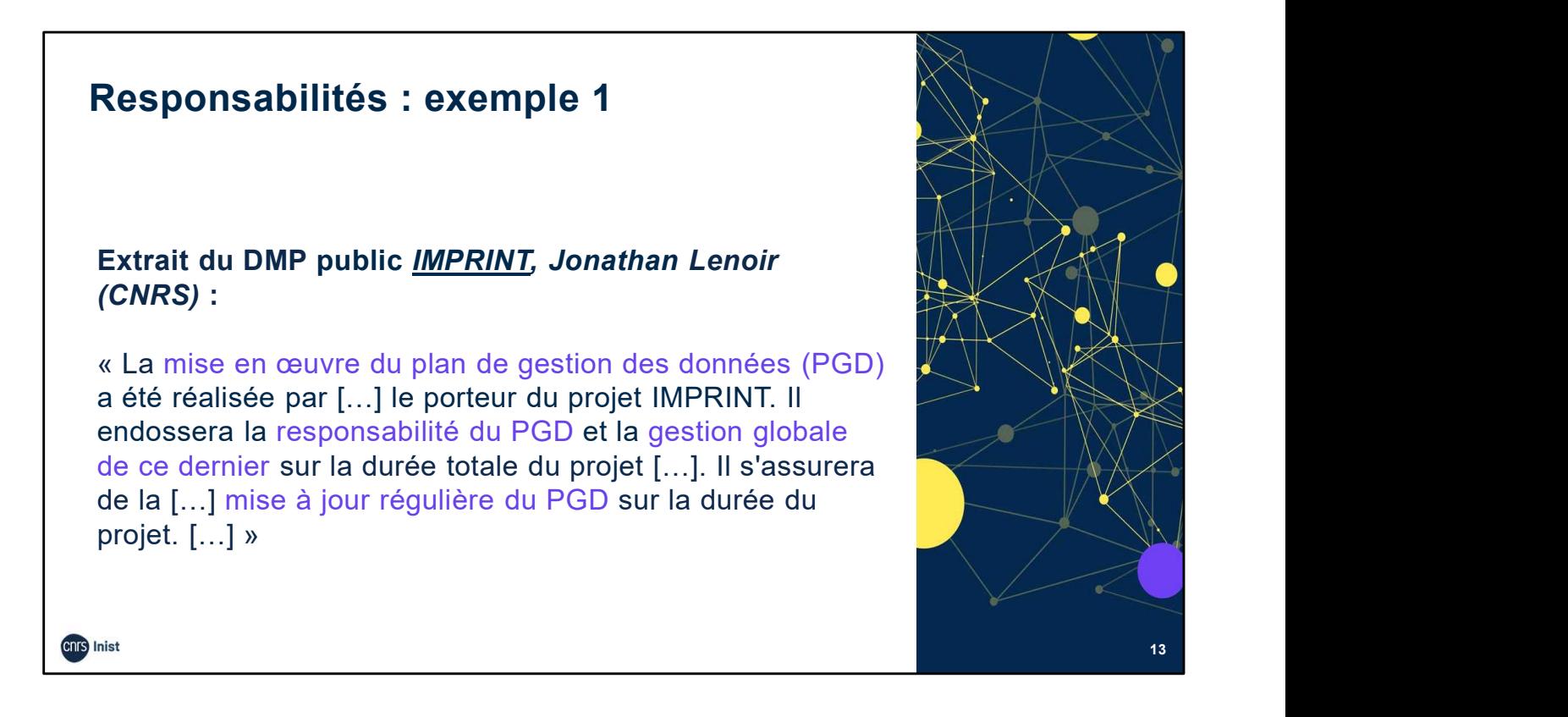

Exemple tiré du DMP public IMPRINT : C'est le porteur du projet qui a la responsabilité du PGD.

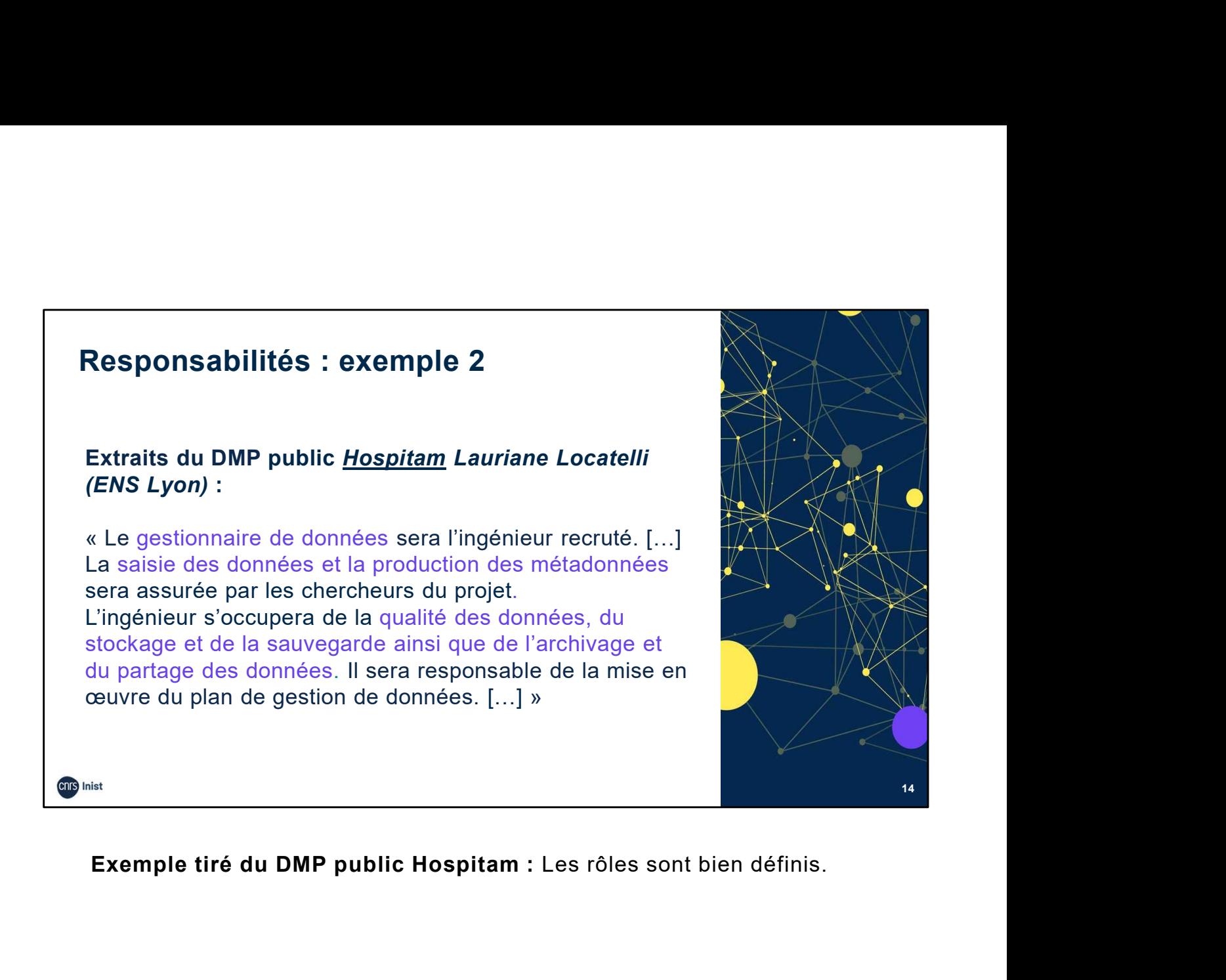

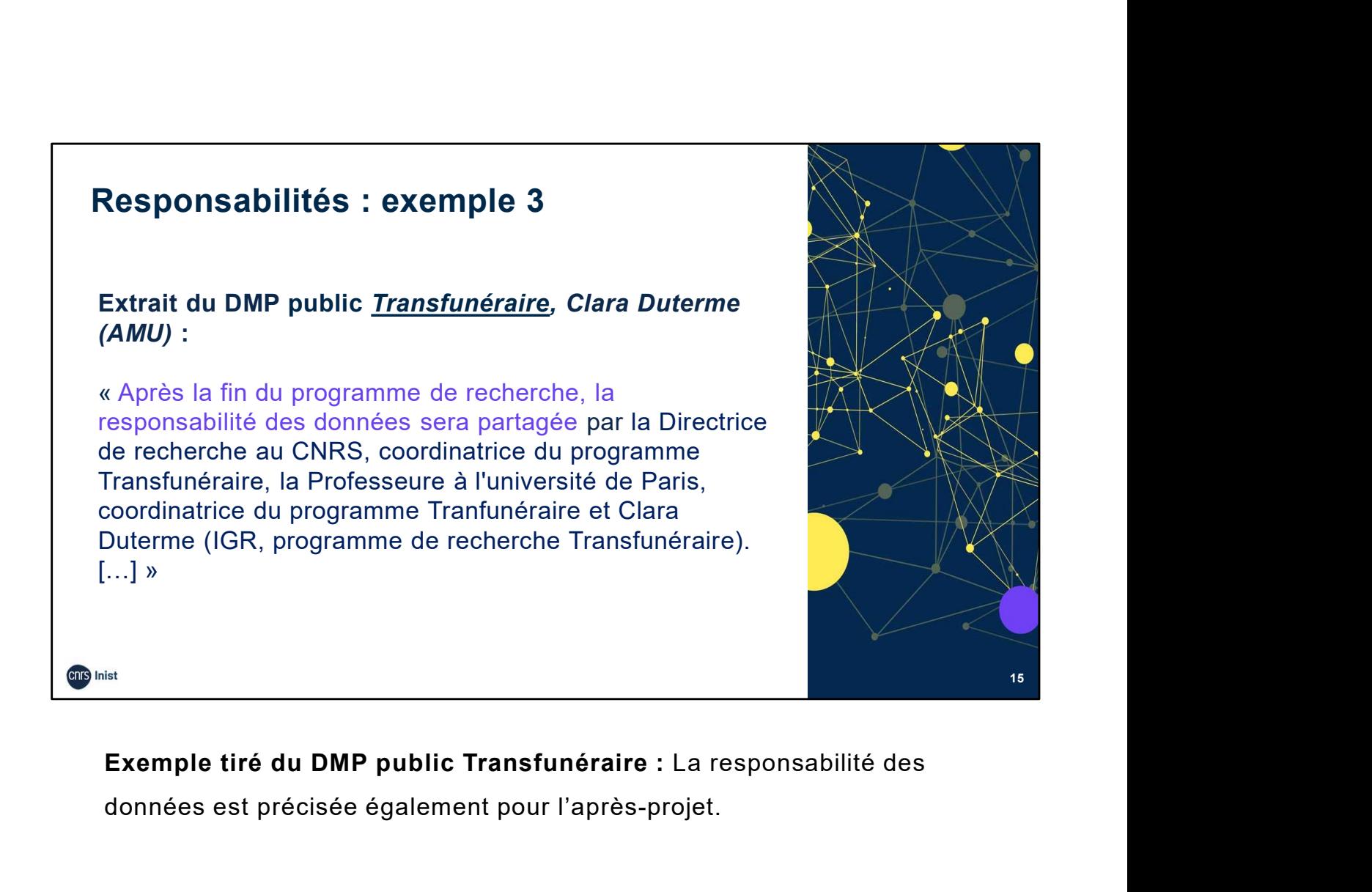

# données est précisée également pour l'après-projet.

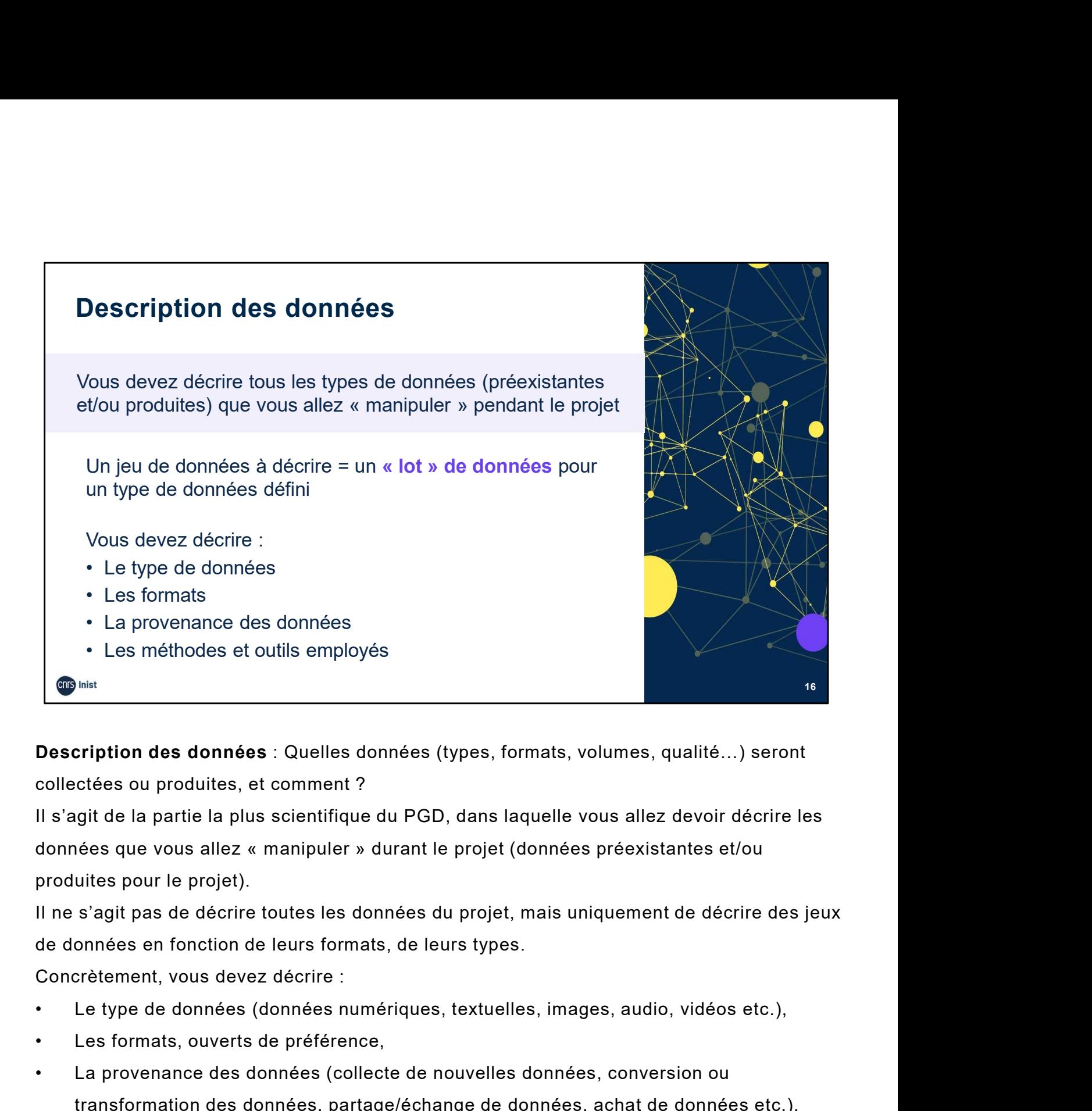

Description des données : Quelles données (types, formats, volumes, qualité…) seront collectées ou produites, et comment ?

Il s'agit de la partie la plus scientifique du PGD, dans laquelle vous allez devoir décrire les produites pour le projet). • Les méthodes et outils employés<br> **Description des données** : Quelles données (types, formats, vollectées ou produites, et comment ?<br>
Il s'agit de la partie la plus scientifique du PGD, dans laquelle vonnées que vous alle **• La provenance des données** : Quelles données (types, formats, volumes, qualité...) seront<br>collectées ou produites, et comment ?<br>Il s'agit de la partie la plus scientifique du PGD, dans laquelle vous allez devoir décrire **Description des données** : Quelles données (types, formats, vollectées ou produites, et comment ?<br>
Il s'agit de la partie la plus scientifique du PGD, dans laquelle v<br>
données que vous allez « manipuler » durant le projet

Il ne s'agit pas de décrire toutes les données du projet, mais uniquement de décrire des jeux de données en fonction de leurs formats, de leurs types.

Concrètement, vous devez décrire :

- 
- 
- transformation des données, partage/échange de données, achat de données etc.),
- 

### Ressources :

DoRANum. Définition(s) des données de la recherche. 15 mars 2022. https://doranum.fr/plangestion-donnees-dmp/definitions-des-donnees-de-la-recherche\_10\_13143\_b4zc-8e79/ DoRANum. L'origine et la description des données de la recherche. 15 mars 2022. https://doranum.fr/plan-gestion-donnees-dmp/origine-description-donneesrecherche\_10\_13143\_e9zh-w908/

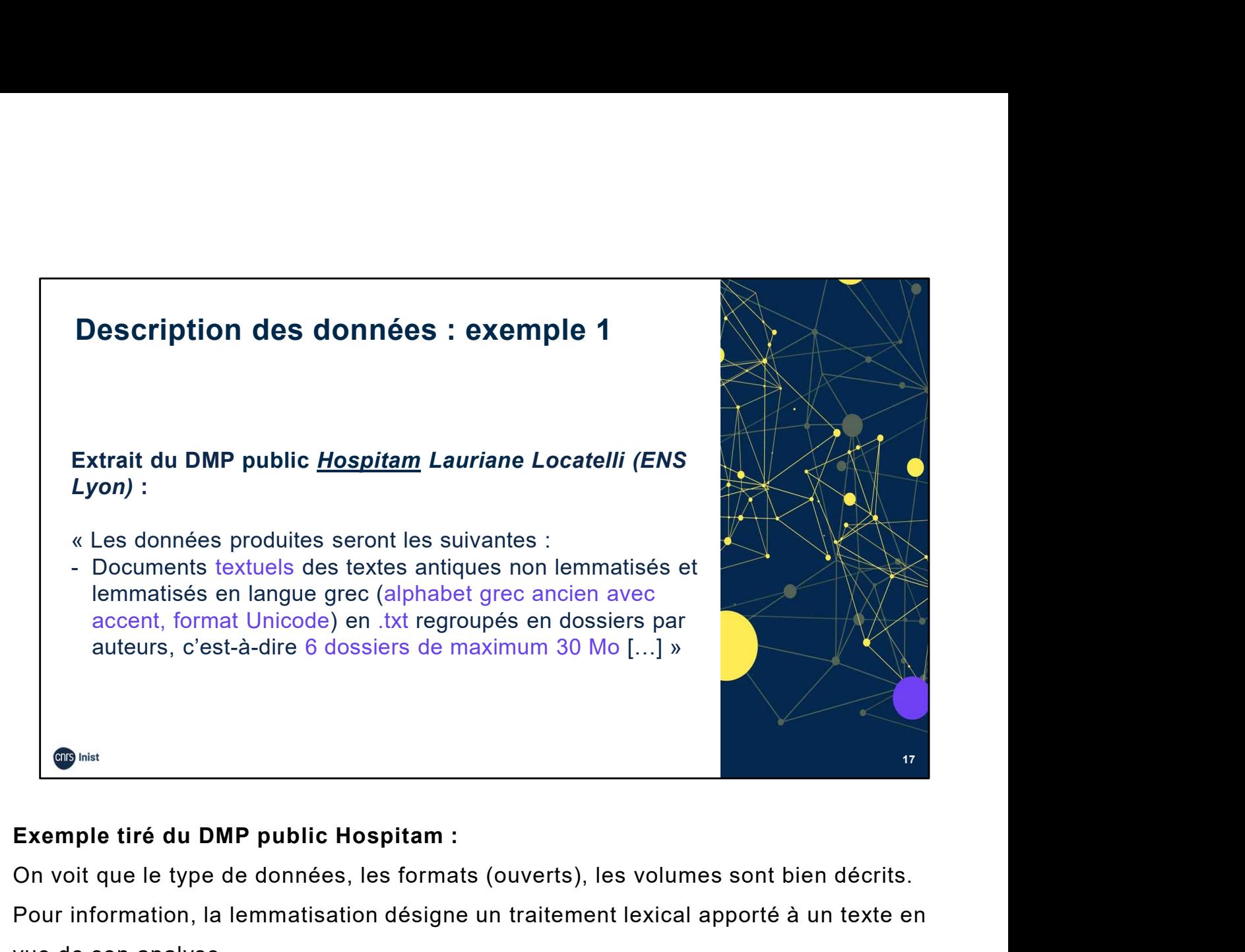

On voit que le type de données, les formats (ouverts), les volumes sont bien décrits.

Pour information, la lemmatisation désigne un traitement lexical apporté à un texte en vue de son analyse.

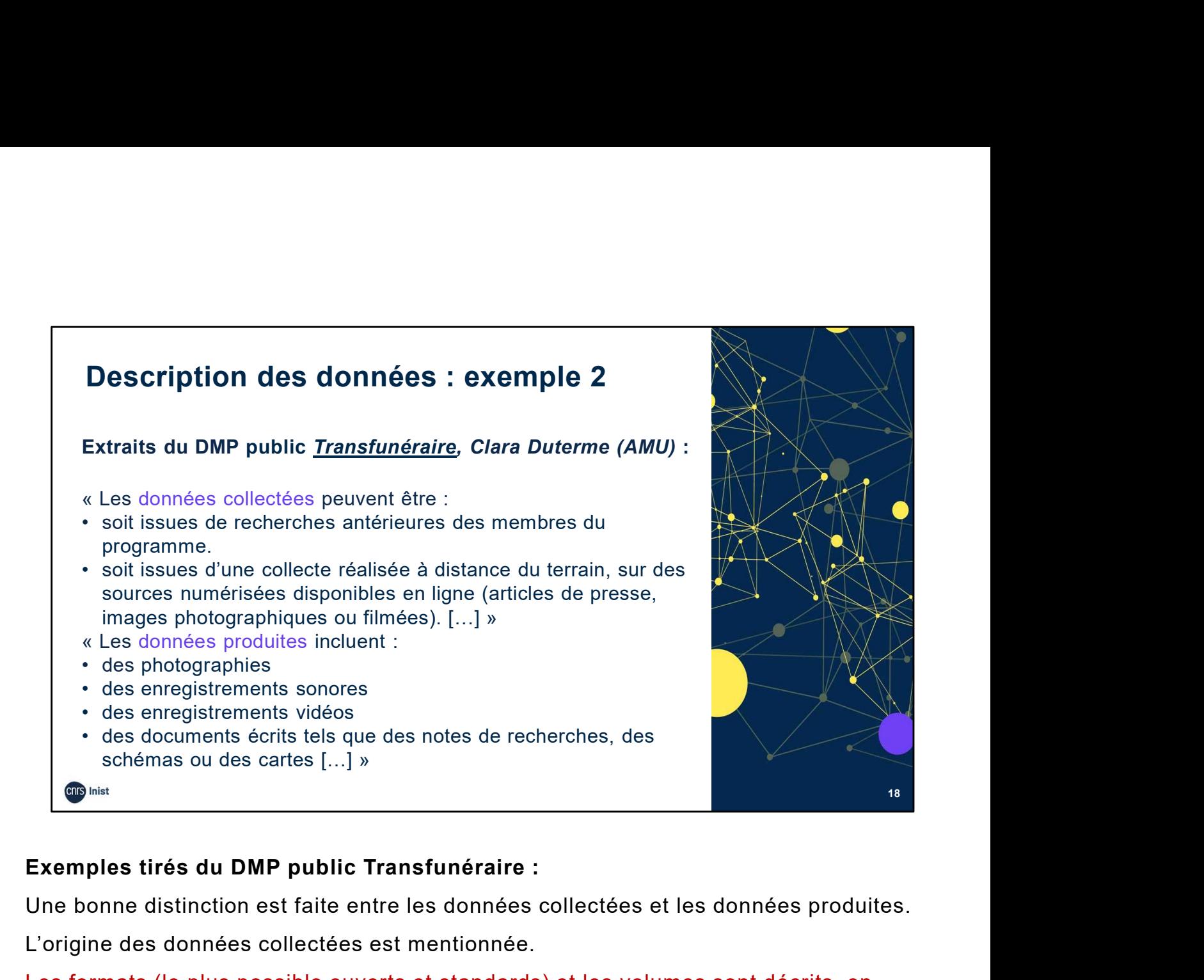

Une bonne distinction est faite entre les données collectées et les données produites.

L'origine des données collectées est mentionnée.

Les formats (le plus possible ouverts et standards) et les volumes sont décrits, en précisant que l'évaluation du volume peut évoluer.

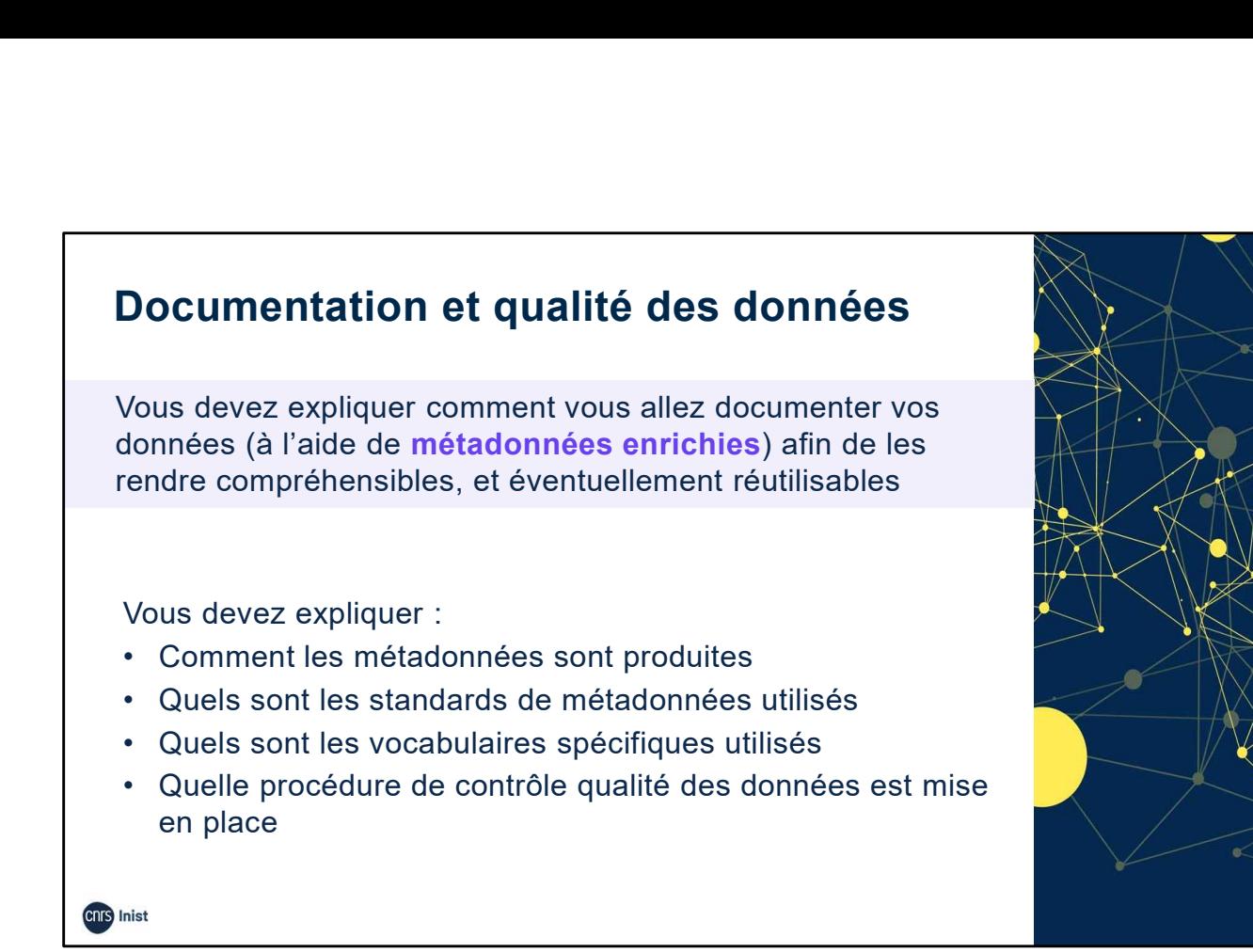

19

Documentation et qualité des données : Quelles métadonnées, standards et formats ? Quel contrôle qualité ?

Comment les données seront identifiées, décrites, quels standards de métadonnées seront utilisés ?

Vous devez expliquer comment vous aller documenter vos données (à l'aide de métadonnées enrichies) afin de les rendre compréhensibles, et éventuellement réutilisables.

Rappel : les métadonnées permettent de décrire plus précisément les données. Elles facilitent la recherche et l'identification des données.

Elles peuvent donner des informations sur les conventions de nommage, les procédures et méthodes d'analyse, sur la définition de variables, d'unités de mesure etc…

Dans le PGD, vous devez expliquer :

- Comment les métadonnées seront produites ?
- Quels sont les standards de métadonnées utilisés ? Il est recommandé d'utiliser des standards de métadonnées de votre discipline (voir ressources).
- Si une procédure de contrôle qualité des données est mise en place, afin d'assurer la qualité de la collecte. Préciser alors les processus (comme la calibration, la répétition des échantillons ou des mesures, la capture standardisée des données, la validation de saisie des données, la revue par les pairs…)

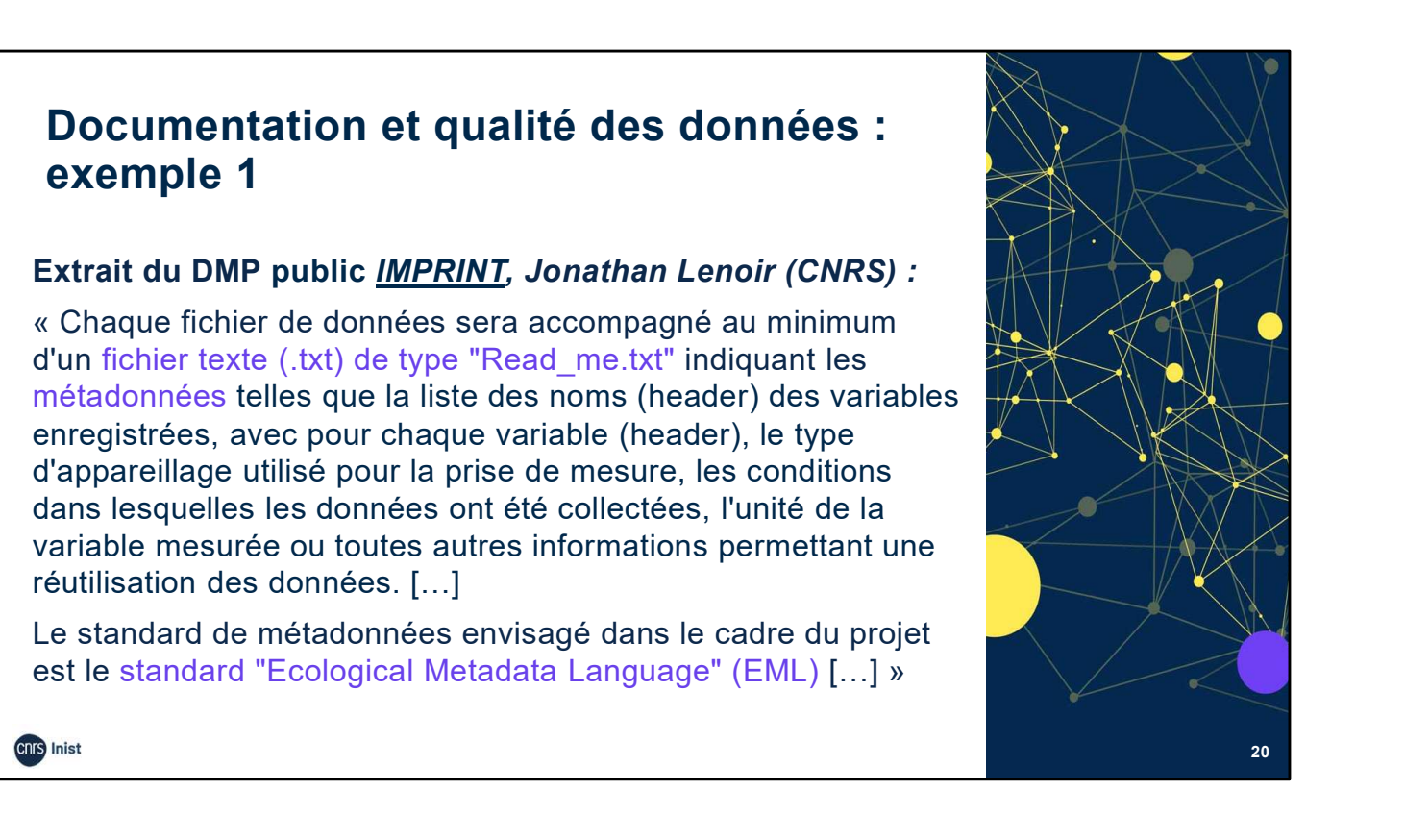

# 20

# Exemples tiré du DMP public IMPRINT :

Le fichier Read me.txt permet de préciser des métadonnées complémentaires : noms de variables, type d'appareillage utilisé, conditions de collecte… Cela facilite la réutilisation des données. Le standard de métadonnées EML est un standard disciplinaire. ables, type d'appareillage utilisé, conditions de collecte... Cela facilite la<br>ation des données. Le standard de métadonnées EML est un standard<br>naire.<br>**urces :**<br>ANum. Métadonnées, standards, formats : Fiche synthétique. 2

- DoRANum. Métadonnées, standards, formats : Fiche synthétique. 27 novembre 2017. https://doranum.fr/metadonnees-standards-formats/metadonnees-standards-formatsfiche-synthetique\_10\_13143\_vbjs-6288/ inaire.<br>
urces :<br>
ANum. Métadonnées, standards, formats : Fiche synthétique. 27 novembre 20<br>
s://doranum.fr/metadonnees-standards-formats/metadonnees-standards-format<br>
-synthetique 10 13143 vbjs-6288/<br>
ANum. Les standards
- DoRANum. Les standards de métadonnées : pourquoi et lequel ? 13 avril 2021. https://doranum.fr/metadonnees-standards-formats/standardmetadonnees\_10\_13143\_y5py-w521/
- Répertoires de standards de métadonnées :
	- https://www.dcc.ac.uk/guidance/standards/metadata
	-

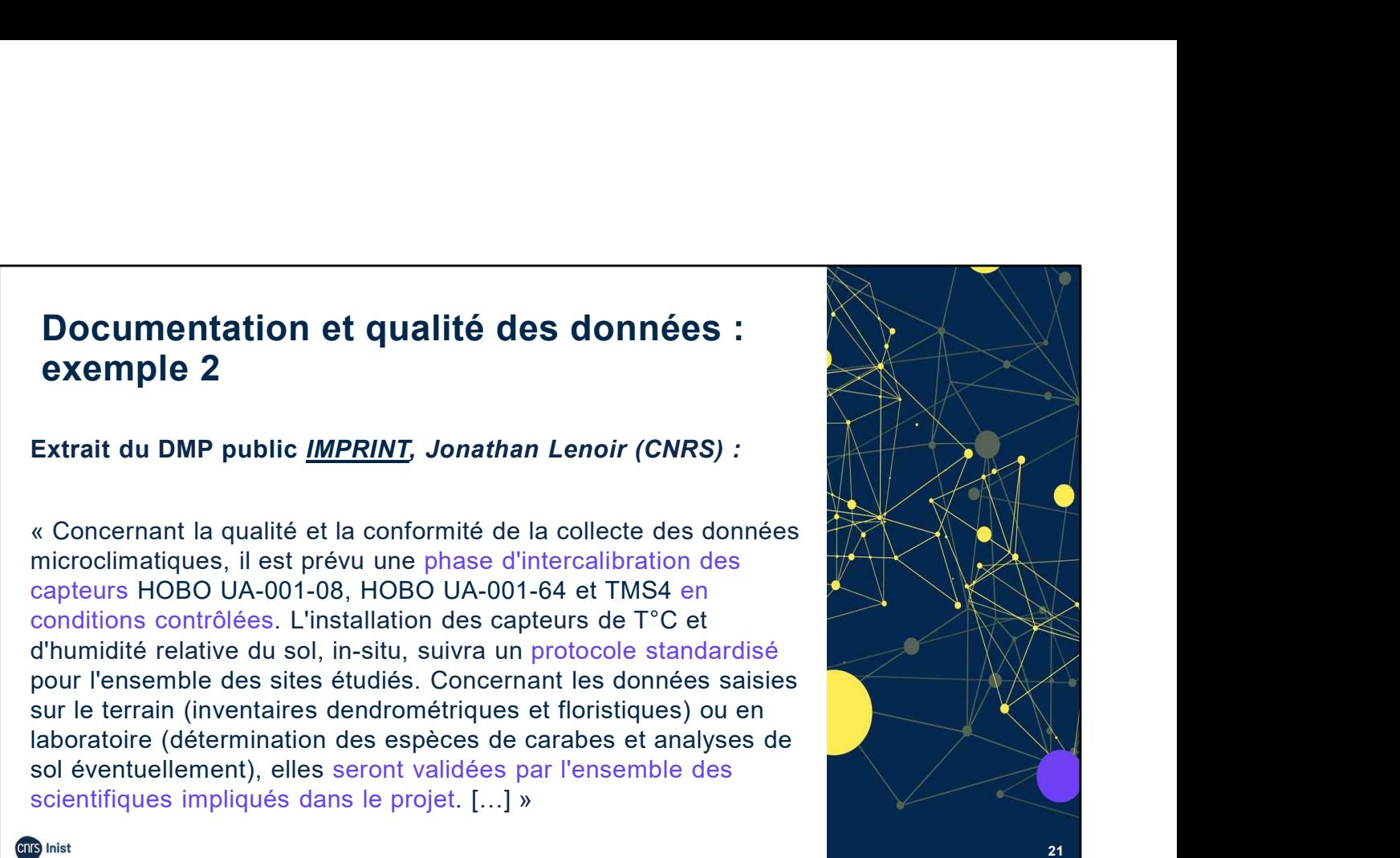

# Exemple tiré du DMP public IMPRINT :

Les procédures de contrôle qualité et de validation sont très précises.

21 and the set of the set of the set of the set of the set of the set of the set of the set of the set of the

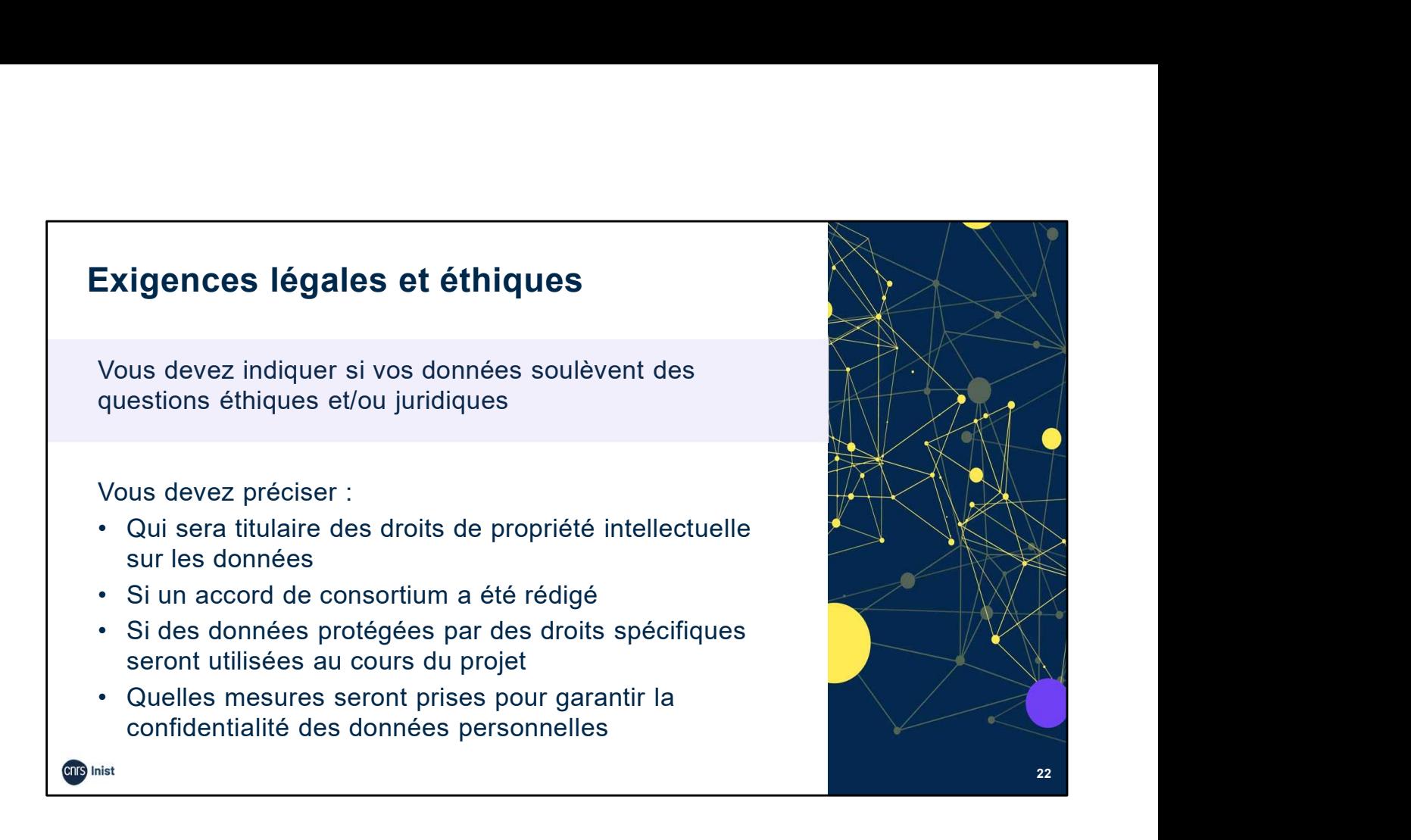

Un autre point très important qui vient jalonner tous les aspects du DMP : il s'agit des exigences légales et éthiques.

Exigences légales et éthiques : Quelles questions éthiques et/ou juridiques les données soulèvent-elles ? Quelles éventuelles restrictions ?

Dans le DMP vous devez préciser :

- Qui sera titulaire des droits de propriété intellectuelle sur les données (qui aura le droit d'en contrôler l'accès) ?
- Si un accord de consortium a été rédigé, si votre projet se déroule dans le cadre d'un partenariat,
- Si des données protégées par des droits spécifiques seront utilisées au cours du projet : par exemple, des données personnelles, des bases de données etc.
- Quelles mesures seront prises pour garantir la confidentialité des données personnelles ? Pour des données personnelles par exemple, vous pouvez envisager la pseudonymisation ou l'anonymisation, vous pouvez aussi envisager le chiffrement des données.

Dans le plan, mentionnez l'existence d'éventuels comités d'éthique pour votre institution ou votre discipline.

Dans tous les cas, pour les questions RGPD, il existe dans chaque organisme/institution un/une déléguée à la protection des données DPO ou DPD (en français).

Liste des Organismes ayant désigné un(e) délégué(e) à la protection des données (DPD/DPO) : https://www.data.gouv.fr/fr/datasets/organismes-ayant-designe-un-e-delegue-e-a-la-protection-desdonnees-dpd-dpo/#/resources

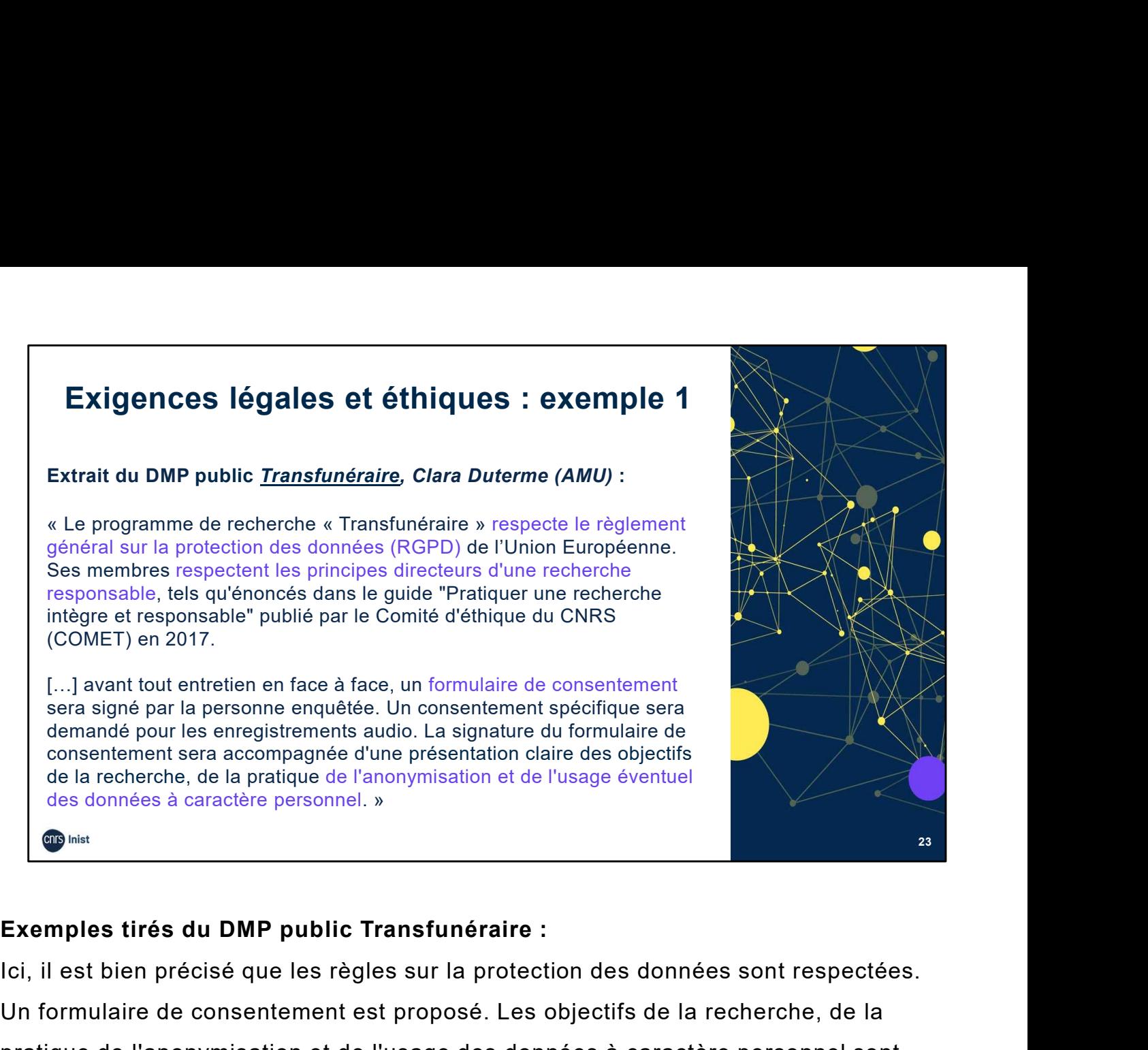

# 23

Ici, il est bien précisé que les règles sur la protection des données sont respectées. Un formulaire de consentement est proposé. Les objectifs de la recherche, de la pratique de l'anonymisation et de l'usage des données à caractère personnel sont Exemples tirés du DMP public Transfunéraire :<br>
ici, il est bien précisé que les règles sur la protection des données sont respectées.<br>
Un formulaire de consentement est proposé. Les objectifs de la recherche, de la<br>
pratiq

présentés à la personne enquêtée.

- DoRANum. Aspects juridiques, éthiques, intégrité scientifique : Fiche synthétique. 23 juillet 2019. https://doranum.fr/aspects-juridiques-ethiques/aspects-juridiques-et-ethiques-fichesynthetique 10 13143 wz7a-hh81/
- DoRANum. Questions juridiques liées aux données de recherche : interview de Lionel Maurel. 22 juillet 2022. https://doranum.fr/aspects-juridiques-ethiques/questions-juridiquesliees-aux-donnees-de-la-recherche\_10\_13143\_xjgm-hb78/
- Présentation de Lionel Maurel. 2 septembre 2021. https://doranum.fr/aspects-juridiquesethiques/webinaire-des-tutoamate\_10\_13143\_mna5-ys10/
- data.gouv.fr. Organismes ayant désigné un(e) délégué(e) à la protection des données (DPD/DPO). https://www.data.gouv.fr/fr/datasets/organismes-ayant-designe-un-e-deleguee-a-la-protection-des-donnees-dpd-dpo/

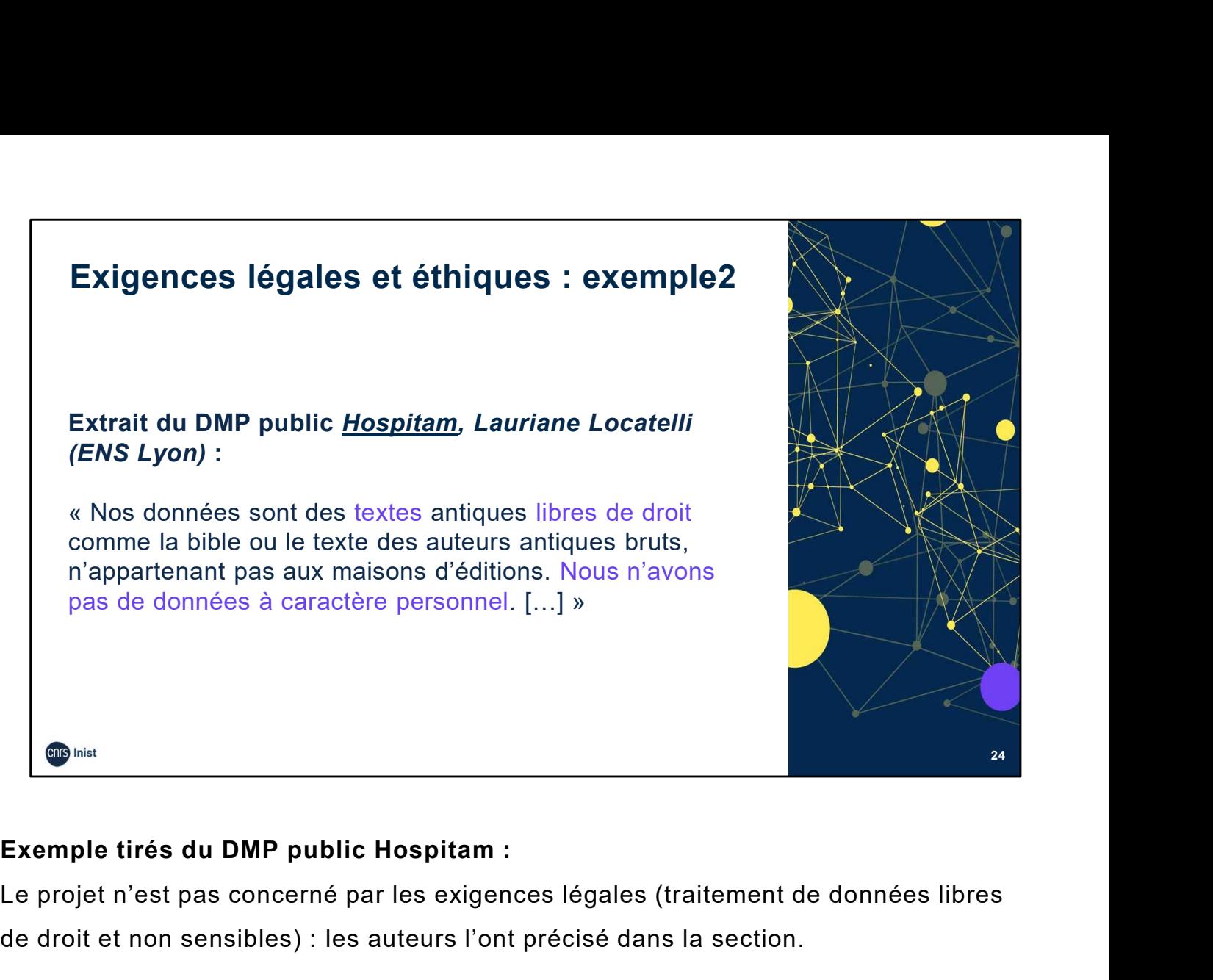

# 24

Le projet n'est pas concerné par les exigences légales (traitement de données libres de droit et non sensibles) : les auteurs l'ont précisé dans la section.

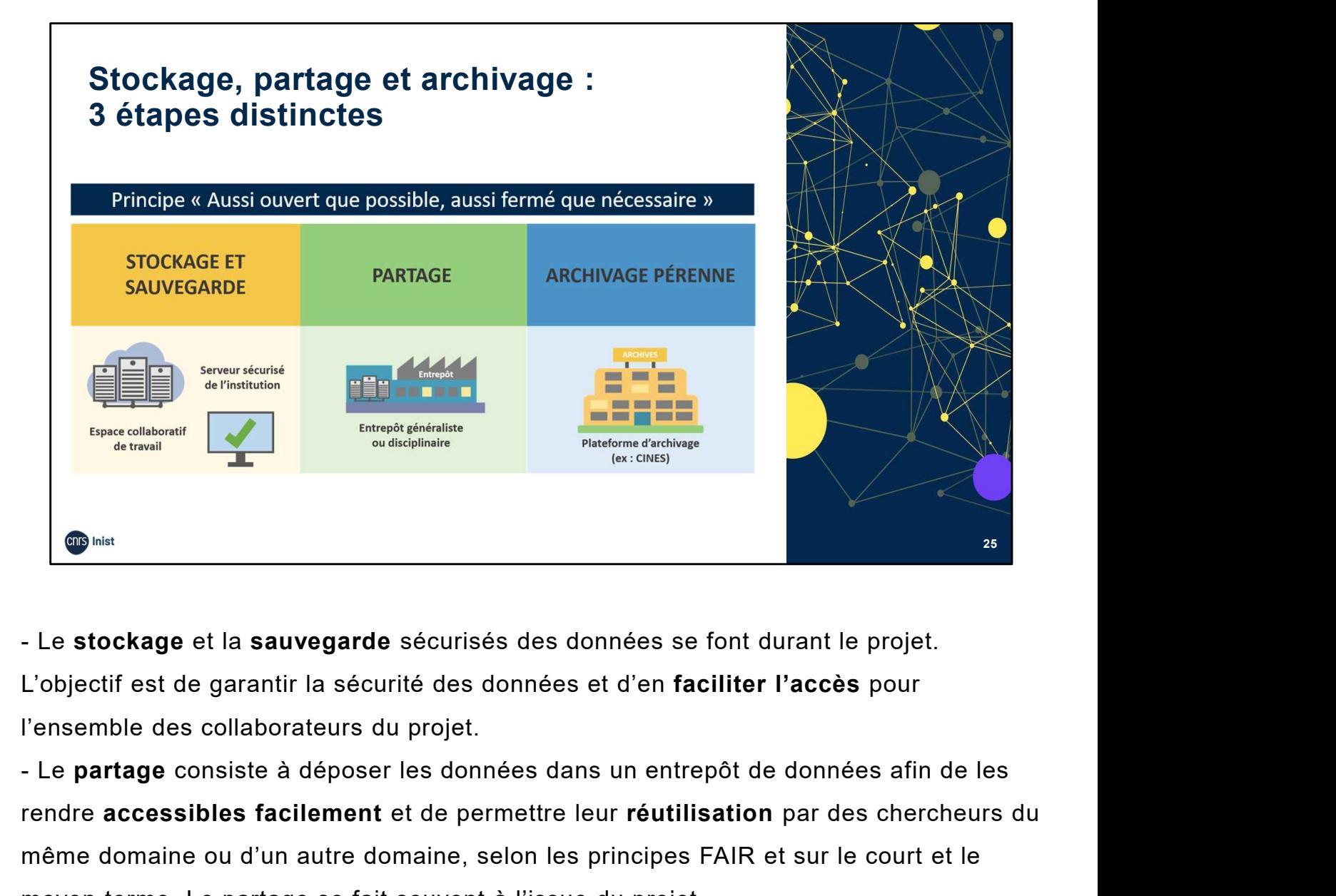

L'objectif est de garantir la sécurité des données et d'en faciliter l'accès pour l'ensemble des collaborateurs du projet.

rendre accessibles facilement et de permettre leur réutilisation par des chercheurs du même domaine ou d'un autre domaine, selon les principes FAIR et sur le court et le moyen terme. Le partage se fait souvent à l'issue du projet. - Le stockage et la sauvegarde sécurisés des données se font durant le projet.<br>
L'objectif est de garantir la sécurité des données et d'en faciliter l'accès pour l'ensemble des collaborateurs du projet.<br>
Le partage consist

et d'en préserver l'intelligibilité sur le long terme, c'est-à-dire plus de 30 ans. En réalité, l'archivage pérenne concerne peu de données. Seulement celles qui présentent une grande valeur scientifique reconnue par la communauté dont elles proviennent. Soit parce qu'elles sont très couteuses, soit parce qu'elles sont uniques, non reproductibles.

Les bonnes pratiques de sauvegarde, d'ajout de métadonnées, attribution d'identifiants pérennes et de licences participent tous au respect des principes FAIR. Ressource :

DoRANum. Stockage, partage et archivage : quelles différences ? 1<sup>er</sup> juillet 2021. https://doranum.fr/stockage-archivage/stockage-partage-archivage-quellesdifferences 10 13143 5dax-qp58/

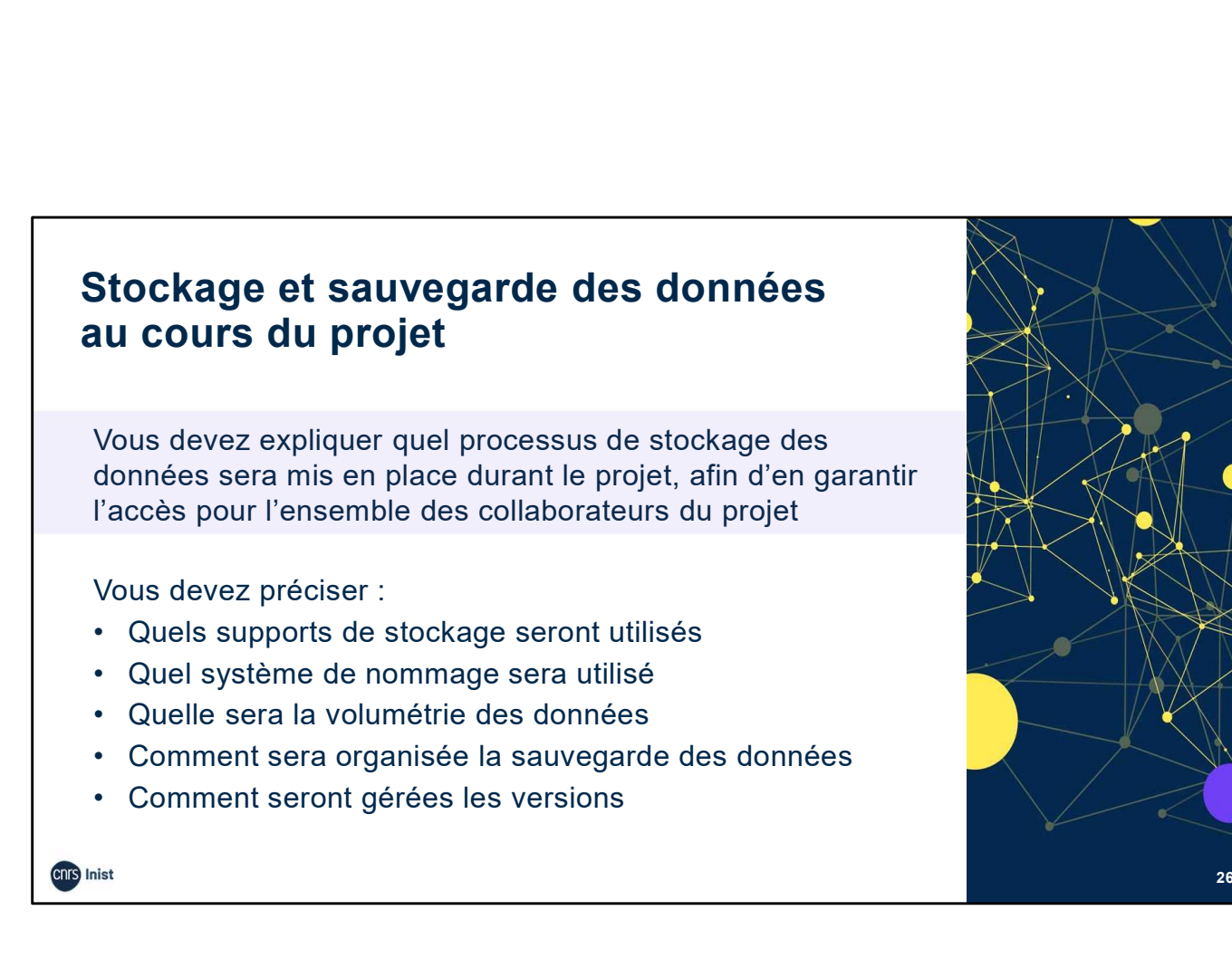

Stockage et sauvegarde des données : Comment les données seront-elles stockées et sauvegardées tout au long du processus de recherche ?

Vous devez expliquer quel processus de stockage des données sera mis en place durant le projet, afin d'en garantir l'accès pour l'ensemble des collaborateurs du projet. Vous devez préciser :

- Quels seront les supports de stockage (serveur sécurisé de votre institution, espace de travail collaboratif etc…) ?
- Quel système de nommage sera utilisé ? La fiabilité d'accès aux données pour l'ensemble d'une équipe passe par un système de nommage unique et précis des fichiers.
- Quelle sera la volumétrie des données ? Une estimation suffit.
- Comment sera organisée la sauvegarde des données ? À chaque point d'étape du projet, sélectionner les données à sauvegarder, à supprimer. Définir leur durée de conservation.
- Comment seront gérées les versions ? Les différents états des données sont conservés en corrélation avec les différentes étapes de traitement. Permet de revenir à une version antérieure si besoin.

26

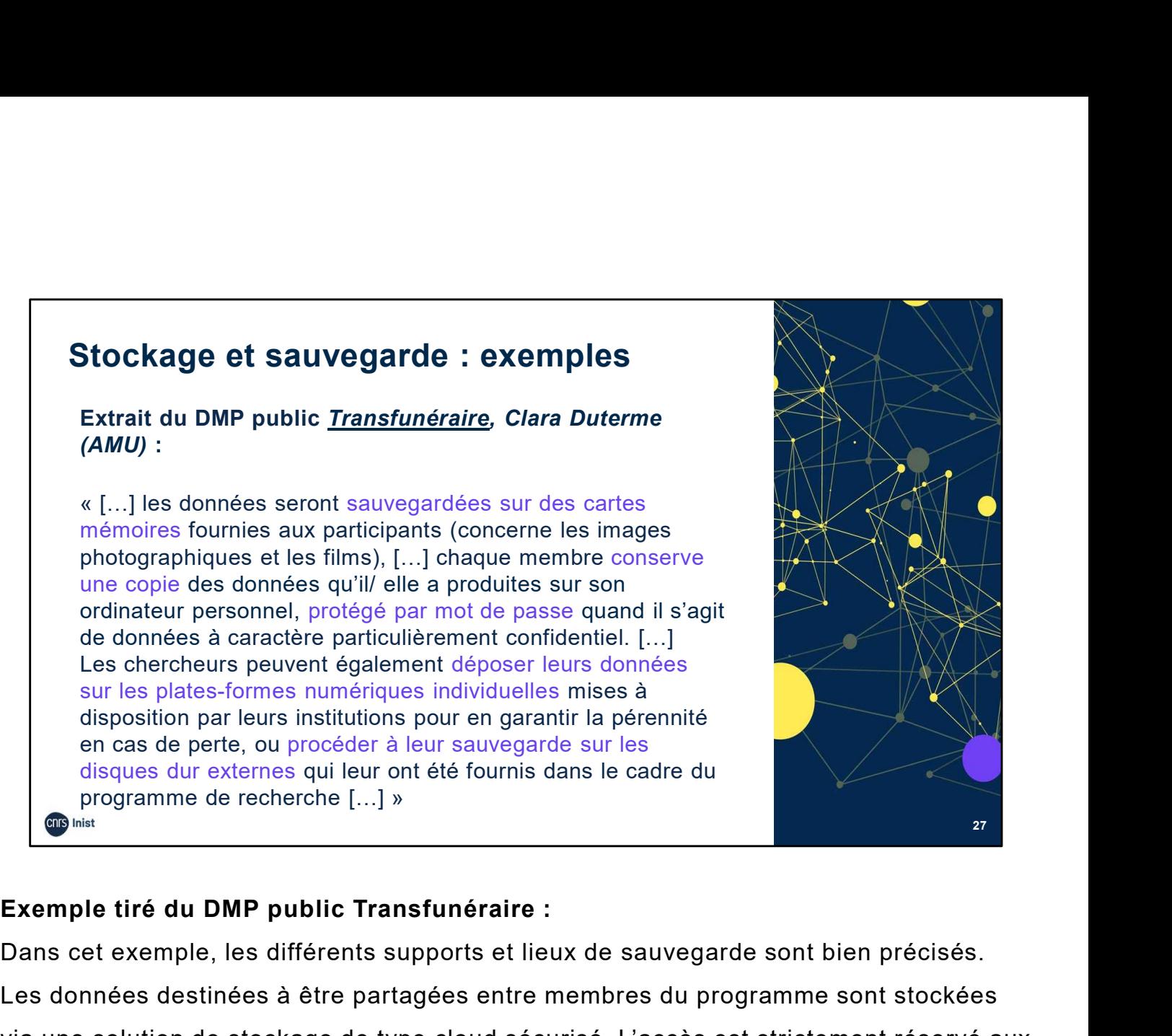

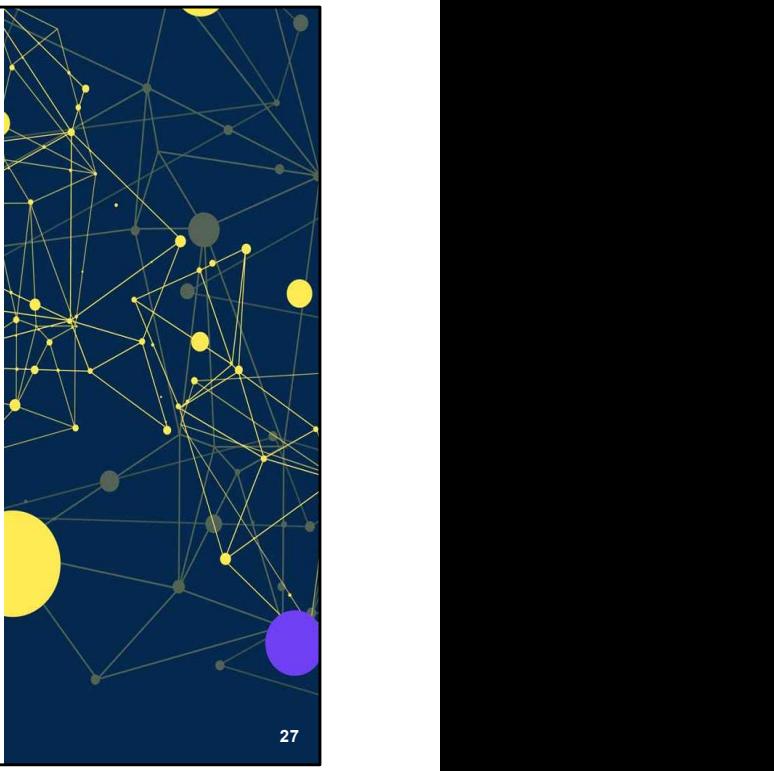

Dans cet exemple, les différents supports et lieux de sauvegarde sont bien précisés. Les données destinées à être partagées entre membres du programme sont stockées via une solution de stockage de type cloud sécurisé. L'accès est strictement réservé aux membres du programme.

- DoRANum. Stocker ses données de façon sécurisée. 26 juillet 2022. https://doranum.fr/stockage-archivage/stockage-donnees\_10\_13143\_z0ge-nc29/
- DoRANum. Comment bien nommer ses fichiers ? 12 octobre 2018. https://doranum.fr/stockage-archivage/comment-nommer-fichiers\_10\_13143\_wgqwaa59/
- DoRANum. Conseils pour l'organisation des données. 14 septembre 2021. https://doranum.fr/stockage-archivage/conseils-pour-lorganisation-desdonnees\_10\_13143\_h6gx-e249/

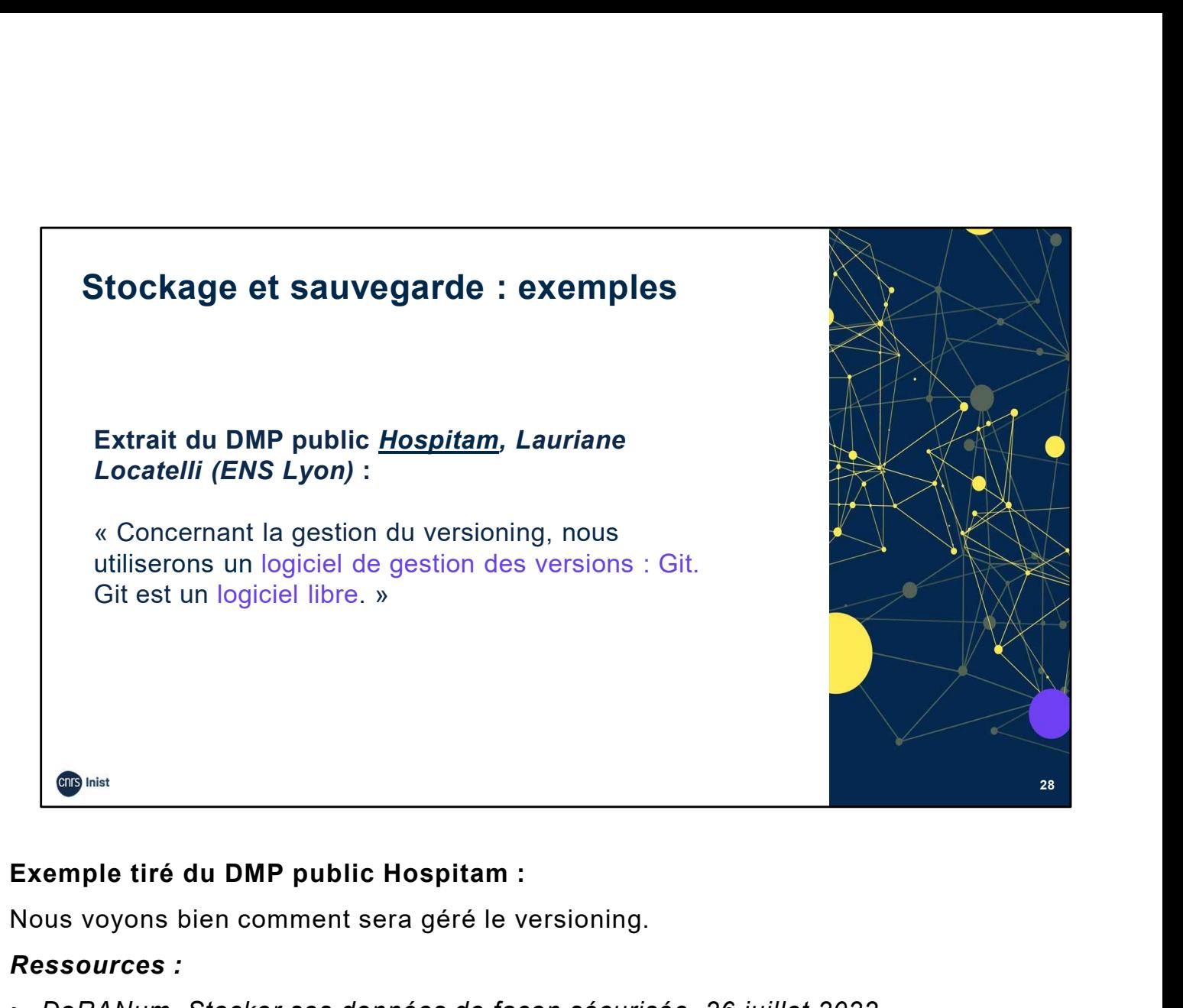

Nous voyons bien comment sera géré le versioning.

### Ressources :

- DoRANum. Stocker ses données de façon sécurisée. 26 juillet 2022. https://doranum.fr/stockage-archivage/stockage-donnees\_10\_13143\_z0ge-nc29/
- DoRANum. Comment bien nommer ses fichiers ? 12 octobre 2018. https://doranum.fr/stockage-archivage/comment-nommer-fichiers\_10\_13143\_wgqwaa59/
- DoRANum. Conseils pour l'organisation des données. 14 septembre 2021. https://doranum.fr/stockage-archivage/conseils-pour-lorganisation-desdonnees\_10\_13143\_h6gx-e249/

28

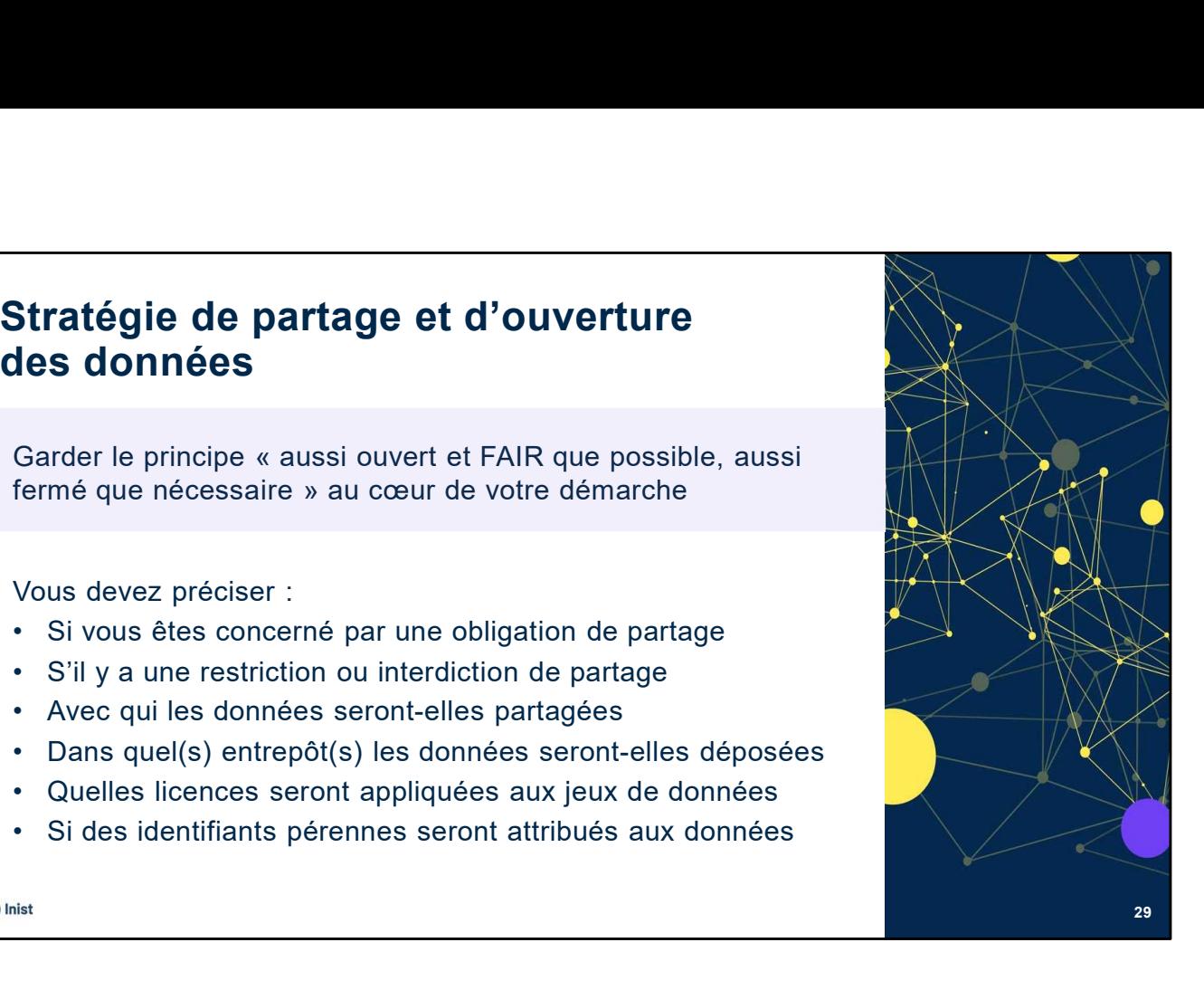

Stratégie de partage et d'ouverture des données : Quelle politique d'accès, de partage et de réutilisation des données ?

Le PGD doit montrer que vous menez une réflexion à propos de l'ouverture et du partage de vos données, tout en gardant le principe « aussi ouvert et FAIR que possible, aussi fermé que nécessaire » au cœur de votre démarche.

Vous devez préciser :

- S'il y a une obligation de partage (par exemple pour les données géographiques dans le cadre de la directive Inspire).
- S'il y a une restriction ou interdiction de partage, par exemple pour des raisons éthiques, si les données sont confidentielles ou personnelles, soumises à une propriété intellectuelle, commerciale, ou pour des raisons de sécurité…
- Avec qui les données seront partagées (accès ouvert ou restreint) ? Sachant que même si vos données sont libres d'accès, vous pouvez décider quand même d'un embargo sur ces données avant de les rendre publiques.
- Dans quel(s) entrepôt(s) les données seront-elles déposées ? Avez-vous à disposition un entrepôt disciplinaire ou institutionnel ? Sinon vous pouvez déposer vos données dans l'entrepôt national Recherche Data Gouv.
- Quelles licences seront appliquées aux jeux de données ?
- Un identifiant pérenne (ex : DOI) sera-t-il attribué ?

29

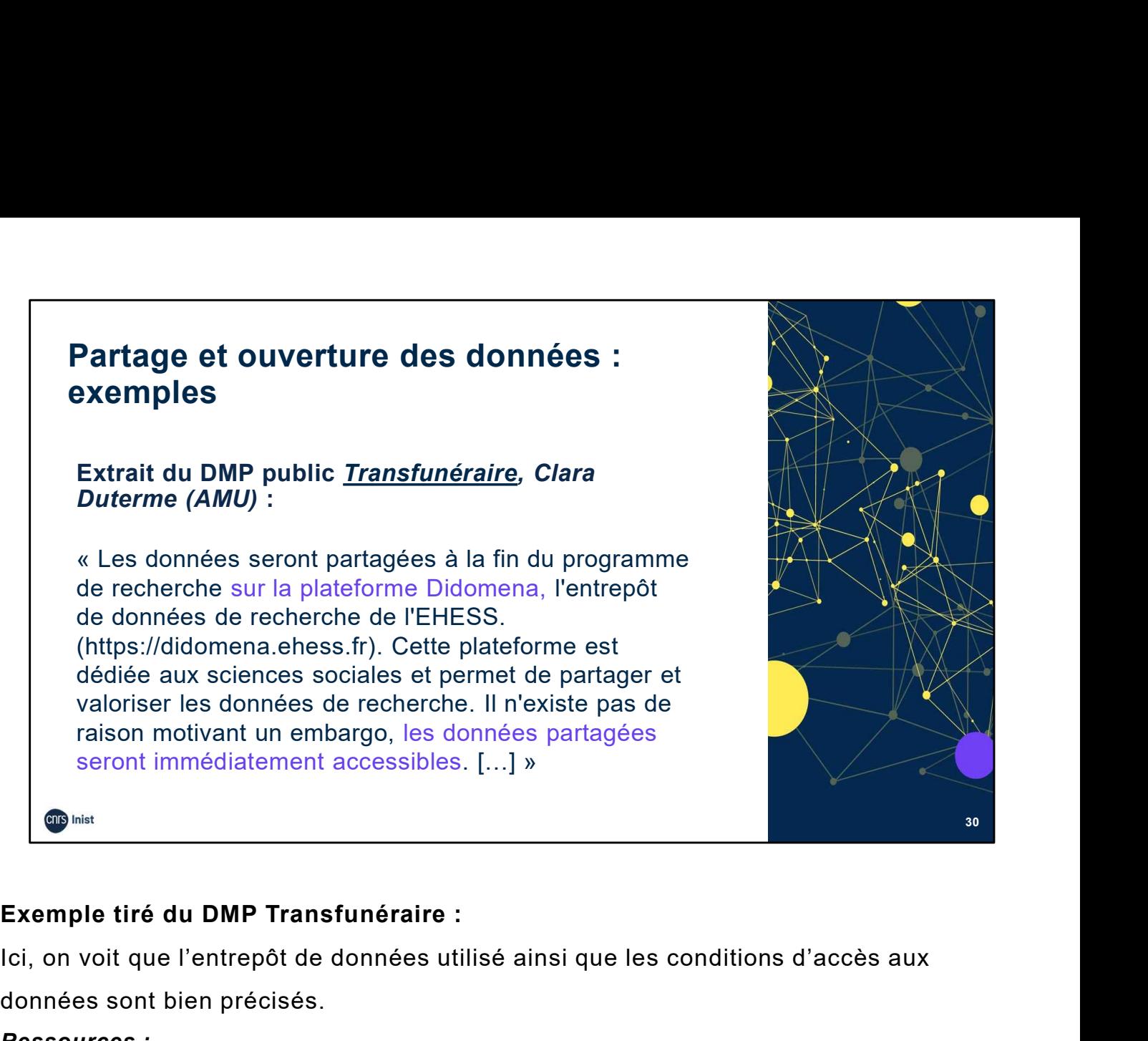

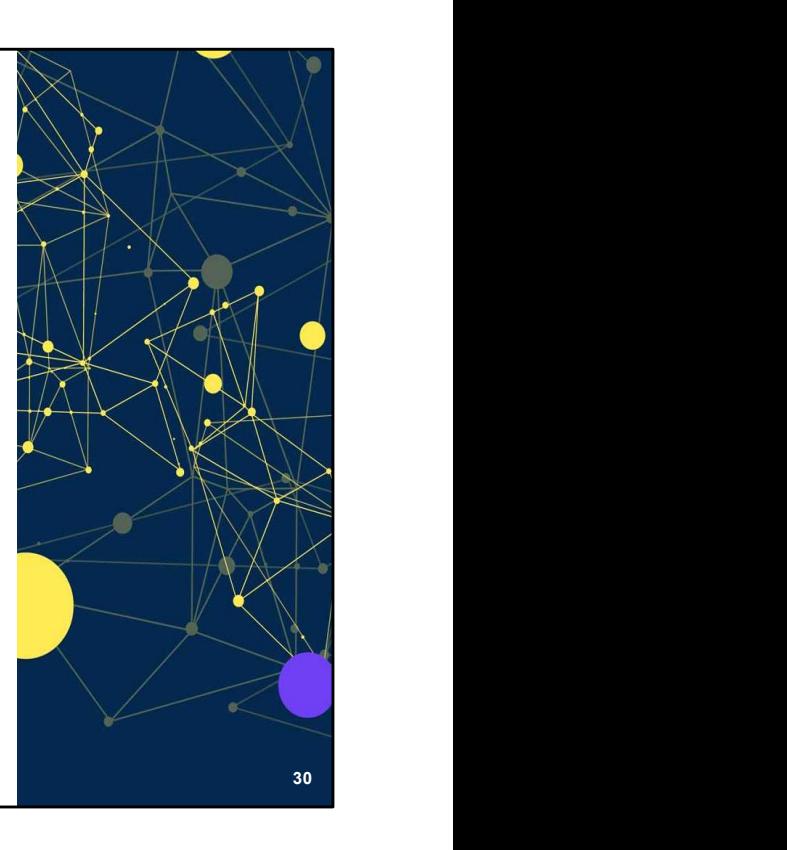

Ici, on voit que l'entrepôt de données utilisé ainsi que les conditions d'accès aux données sont bien précisés.

- DoRANum. Les critères pour choisir un entrepôt de données. 30 août 2023. https://doranum.fr/depot-entrepots/criteres-pour-choisirentrepot de donnees 10 13143 zqpb-9449/
- DoRANum. Les licences de réutilisation dans le cadre de l'Open data et de la loi pour une république numérique. 26 janvier 2023. https://doranum.fr/aspects-juridiques-ethiques/leslicences-de-reutilisation-dans-le-cadre-de-lopen-data-2\_10\_13143\_ssh2-zd93/ **Exemple tiré du DMP Transfunéraire :**<br>
Ici, on voit que l'entrepôt de données utilisé ainsi que les conditions d'accès aux<br>
données sont bien précisés.<br>
• DoRANum. Les critères pour choisir un entrepôt de données. 30 août
- Re3data (répertoire international d'entrepôts). https://www.re3data.org/
- https://cat.opidor.fr/
- Recherche Data Gouv : https://recherche.data.gouv.fr/fr
- Recherche Data Gouv, un entrepôt au service du partage et de l'ouverture des données de recherche : https://doranum.fr/depot-entrepots/recherche-data-gouv-un-entrepot-auservice-du-partage-et-de-louverture-des-donnees-de-recherche/

# Partage et ouverture des données : exemples

Extraits du DMP public IMPRINT, Jonathan Lenoir (CNRS) :

« Les données utilisées pour la publication des résultats seront [...] publiées en libre accès au moment de la publication de l'article, ainsi que les scripts (lignes de codes) utilisés pour générer les résultats à partir des données. Ceci dans le but d'assurer la reproductibilité

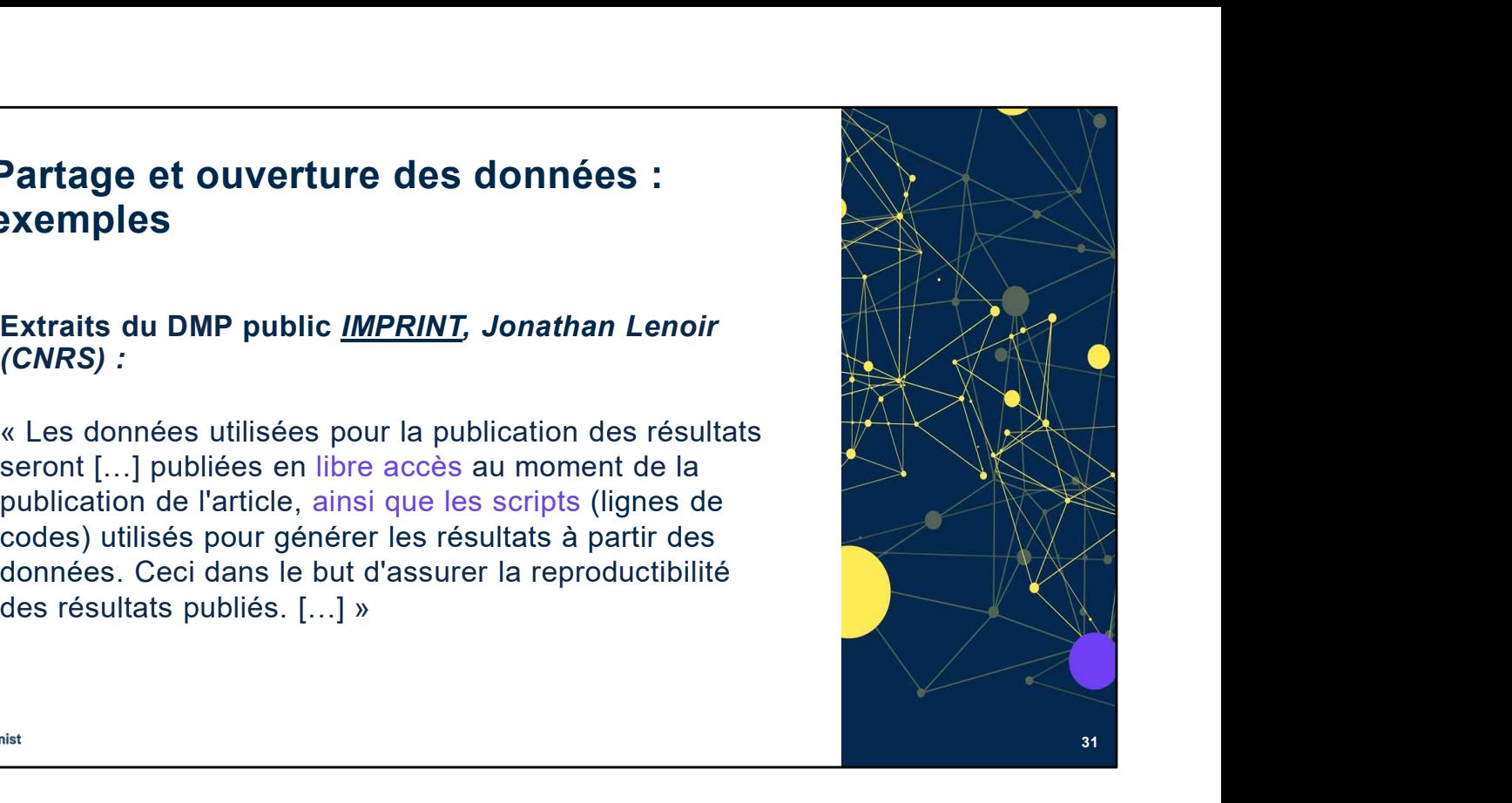

## Exemple tiré du DMP IMPRINT :

Les codes sources utilisés sont partagés également.

- DoRANum. Les critères pour choisir un entrepôt de données. 30 août 2023. https://doranum.fr/depot-entrepots/criteres-pour-choisirentrepot de donnees 10 13143 zapb-9449/
- DoRANum. Les licences de réutilisation dans le cadre de l'Open data et de la loi pour une république numérique. 26 janvier 2023. https://doranum.fr/aspects-juridiques-ethiques/leslicences-de-reutilisation-dans-le-cadre-de-lopen-data-2\_10\_13143\_ssh2-zd93/ entrantier du DMP IMPRINT :<br>
Les codes sources utilisés sont partagés également.<br>
• DoRANum. Les critères pour choisir un entrepôt de données. 30 août 2023.<br>
https://doranum.fr/depot-entrepots/criteres-pour-choisir-<br>
<u>entr</u>
- Re3data (répertoire international d'entrepôts). https://www.re3data.org/
- https://cat.opidor.fr/
- Recherche Data Gouv : https://recherche.data.gouv.fr/fr
- Recherche Data Gouv, un entrepôt au service du partage et de l'ouverture des données de recherche : https://doranum.fr/depot-entrepots/recherche-data-gouv-un-entrepot-auservice-du-partage-et-de-louverture-des-donnees-de-recherche/

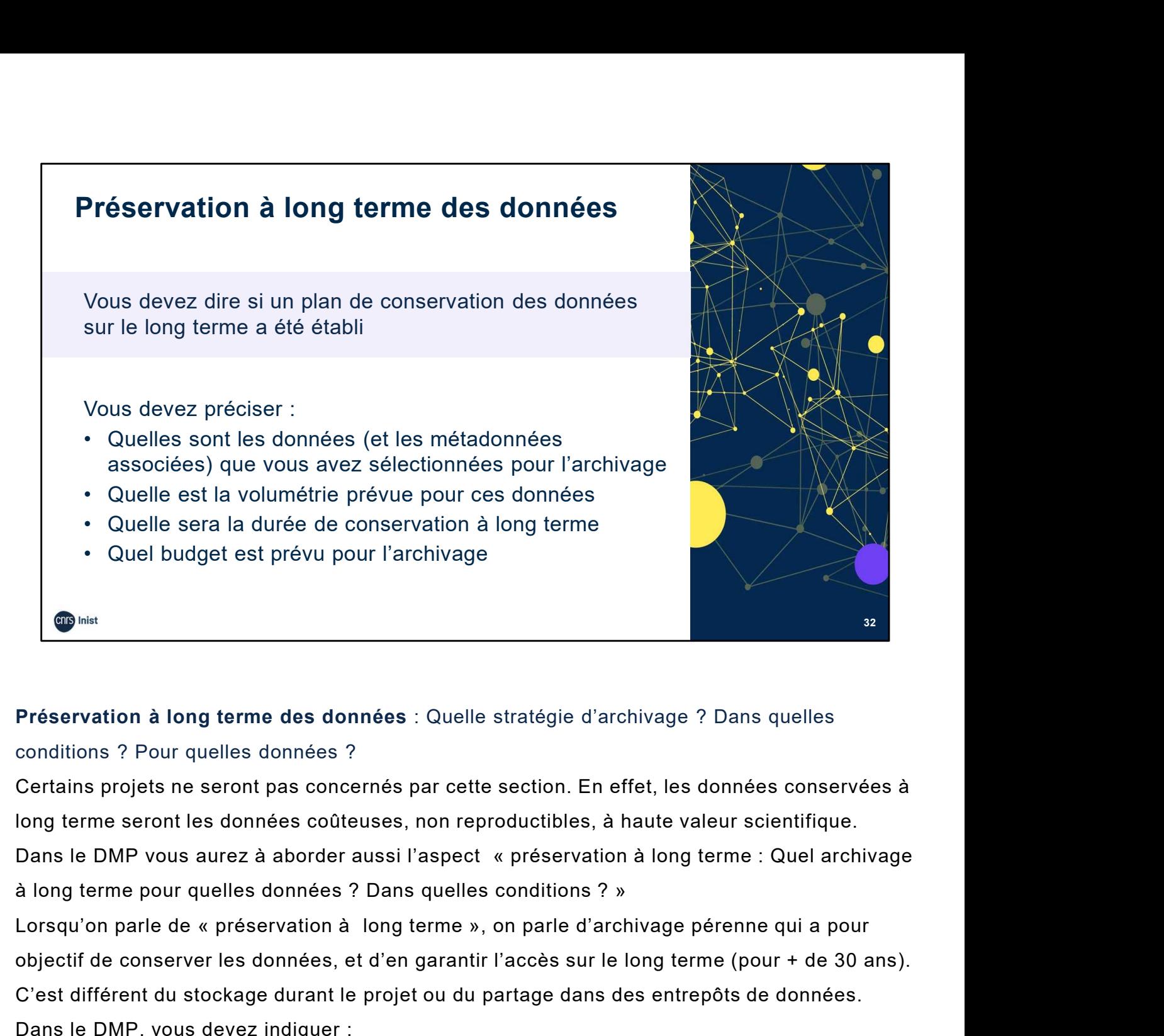

# Préservation à long terme des données : Quelle stratégie d'archivage ? Dans quelles

### conditions ? Pour quelles données ?

Certains projets ne seront pas concernés par cette section. En effet, les données conservées à long terme seront les données coûteuses, non reproductibles, à haute valeur scientifique.

objectif de conserver les données, et d'en garantir l'accès sur le long terme (pour + de 30 ans). C'est différent du stockage durant le projet ou du partage dans des entrepôts de données. Dans le DMP, vous devez indiquer :

- Quelles sont les données (et les métadonnées associées) que vous avez sélectionnées pour l'archivage. …
- Quel est la volumétrie prévue pour ces données ?
- Quelle sera la durée de conservation à long terme ?
- Quel budget est prévu pour l'archivage : l'archivage étant assez couteux, il faut indiquer quelles sont vos garanties de financement pour couvrir les frais ?

A noter que ce point en particulier peut être abordé dans le cadre d'une politique institutionnelle d'archivage (et plus largement une politique de gestion des données de recherche).

32

# Préservation à long terme des données : exemples Préservation à long terme des données :<br>
Extrait du DMP public Transfunéraire, Clara<br>
Duterme (AMU)<br>
« Le choix des données à conserver sur le long terme<br>
se fera en concertation commune entre les membres du<br>
programme ; l

# Extrait du DMP public Transfunéraire, Clara

**Préservation à long terme des données :<br>
Extrait du DMP public** *Transfunéraire***, Clara<br>
Duterme (AMU)<br>
« Le choix des données à conserver sur le long terme<br>
se fera en concertation commune entre les membres du<br>
programme** se fera en concertation commune entre les membres du programme ; la décision finale appartiendra aux deux coordinatrices du Programme, en fonction du caractère inédit des données, de leur valeur et de leur pertinence

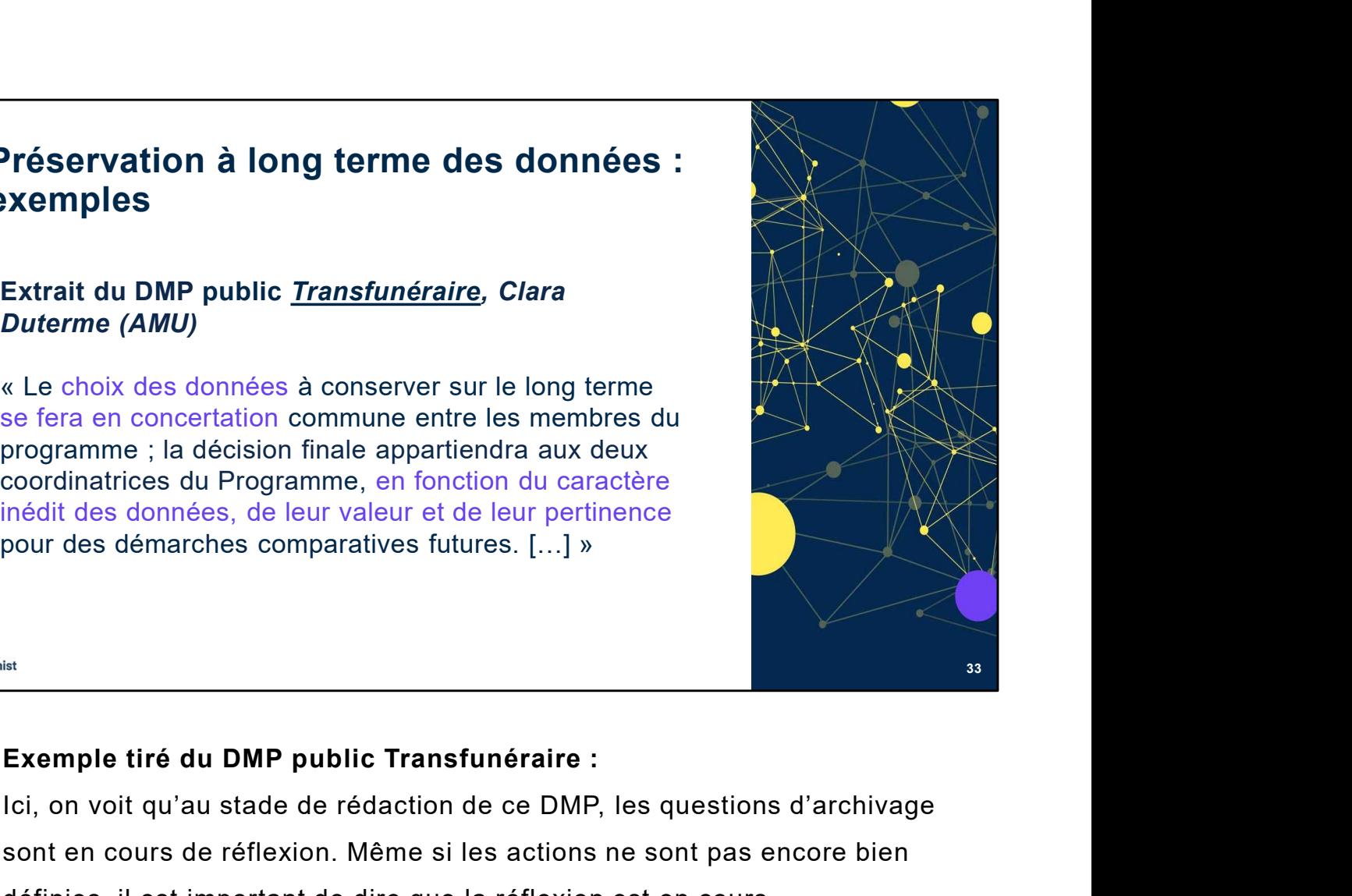

Ici, on voit qu'au stade de rédaction de ce DMP, les questions d'archivage sont en cours de réflexion. Même si les actions ne sont pas encore bien définies, il est important de dire que la réflexion est en cours. ici, on voit qu'au stade de rédaction de ce DMP, les questions d'archivage<br>
sont en cours de réflexion. Même si les actions ne sont pas encore bien<br>
définies, il est important de dire que la réflexion est en cours.<br> **Resso** 

- DoRANum. Stockage et archivage : fiche synthétique. 6 août 2018. https://doranum.fr/stockage-archivage/stockage-et-archivage-fichesynthetique\_10\_13143\_0c4b-2743/
- DoRANum. La minute Archivage pérenne des données de recherche. 10 mars 2022. https://doranum.fr/stockage-archivage/la-minutearchivage-perenne-des-donnees-de-recherche\_10\_13143\_77vj-0011/
- https://facile.cines.fr/

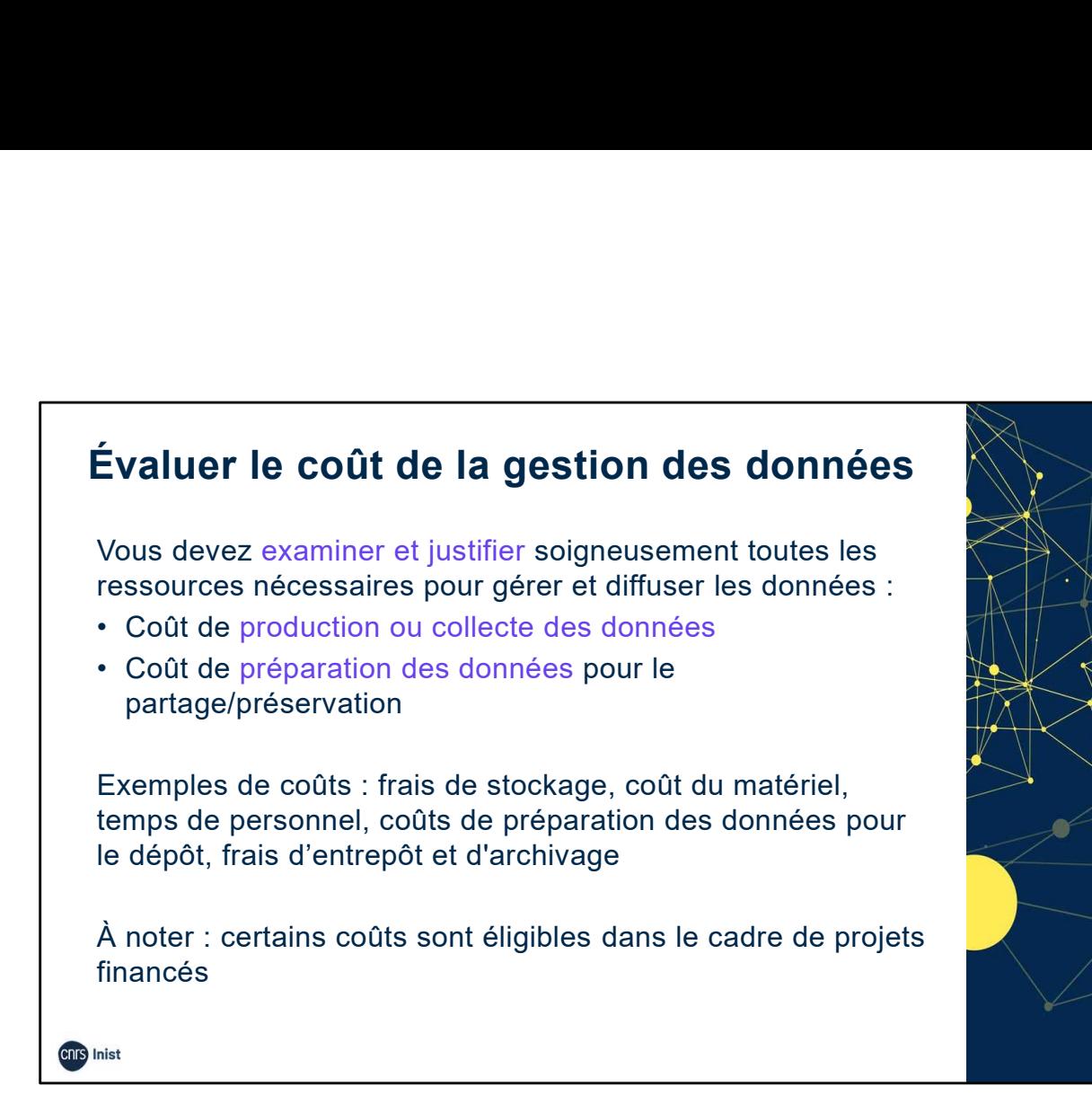

- Examiner et justifier soigneusement toutes les ressources nécessaires pour gérer et diffuser les données.
- Comment les ressources nécessaires à la préparation des données pour le partage/préservation ont été chiffrées : temps, nettoyage des données…
- Exemples de coûts : frais de stockage, de coût matériel, de temps de personnel, coûts de préparation des données pour le dépôt, de frais d'entrepôt et d'archivage.

Précisez les montants et comment ces coûts seront couverts.

A noter : certains coûts sont éligibles dans le cadre de projets<br>
Inancés<br>
Inancés<br>
Par examiner et justifier soigneusement toutes les ressources nécessaires pour<br>
gérer et diffuser les données.<br>
Par exemples de coûts : fr gestion des données sont éligibles durant le projet : acquisition, collecte, stockage, personnel dédié à la gestion des données… En cas de recours à un tiers, le coût de stockage des données est admissible jusqu'à 5 ans après la date de fin scientifique du projet, sous réserve que le contrat avec ce tiers soit conclu avant la fin scientifique du projet.

Gala Garcia Reategui. La politique science ouverte de l'Agence Nationale de la Recherche et le DMP.

https://octaviana.fr/document/VUN0041\_02#?c=&m=&s=&cv=.

34

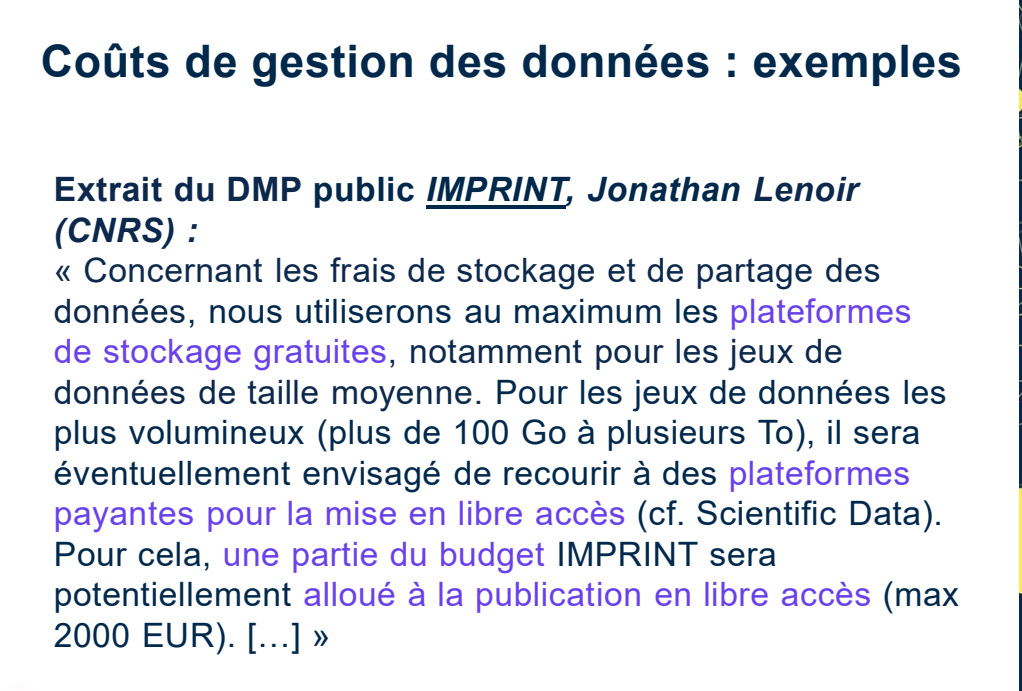

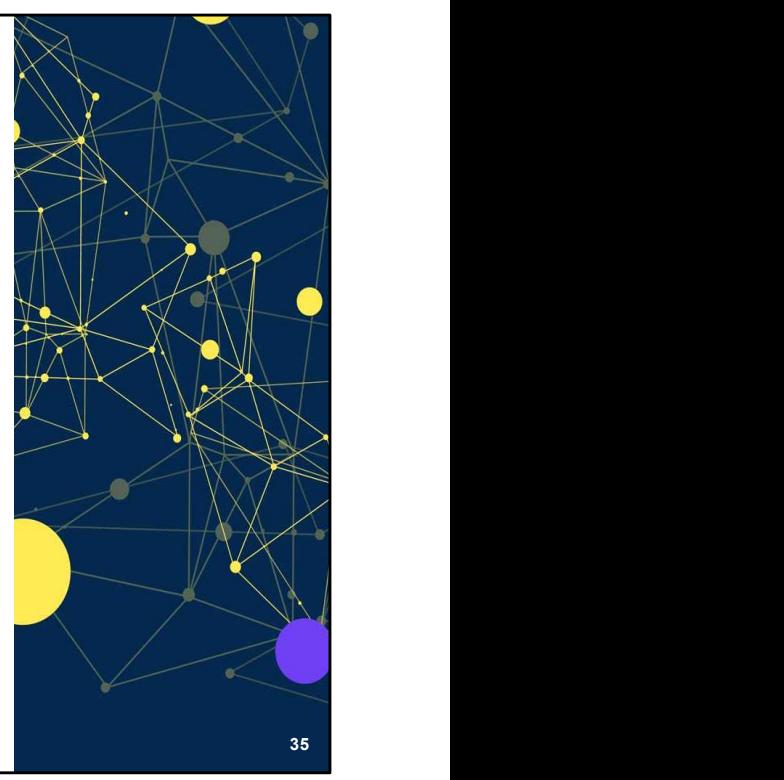

**Enrs** Inist

## Exemple tiré du DMP public IMPRINT :

Les plateformes gratuites sont privilégiées. Les plateformes payantes sont envisagées pour des jeux de données volumineux et pour favoriser le libre accès. Exemple tire du DMP public IMPRINT :<br>Les plateformes gratuites sont privilégiées. Les plateformes payantes sont<br>envisagées pour des jeux de données volumineux et pour favoriser le libre<br>accès.<br>Ressources :<br><br>• DoRANum. Le c s plateformes gratuites sont privilégiées. Les plateformes payantes sont<br>visagées pour des jeux de données volumineux et pour favoriser le libre<br>cès.<br>ssources :<br>boRANum. Le coût de la gestion des données. 12 avril 2023.<br>ht

- DoRANum. Le coût de la gestion des données. 12 avril 2023. https://doranum.fr/enjeux-benefices/le-cout-de-la-gestion-desdonnees\_10\_13143\_hch2-h207/
- OpenAIRE. Guides for Researchers. How to identify and assess Research Data Management (RDM) costs. https://www.openaire.eu/how-to-comply-to-h2020 mandates-rdm-costs
- 
- EPFL Library. Cost Calculator for Data Management. https://costcalc.epfl.ch/

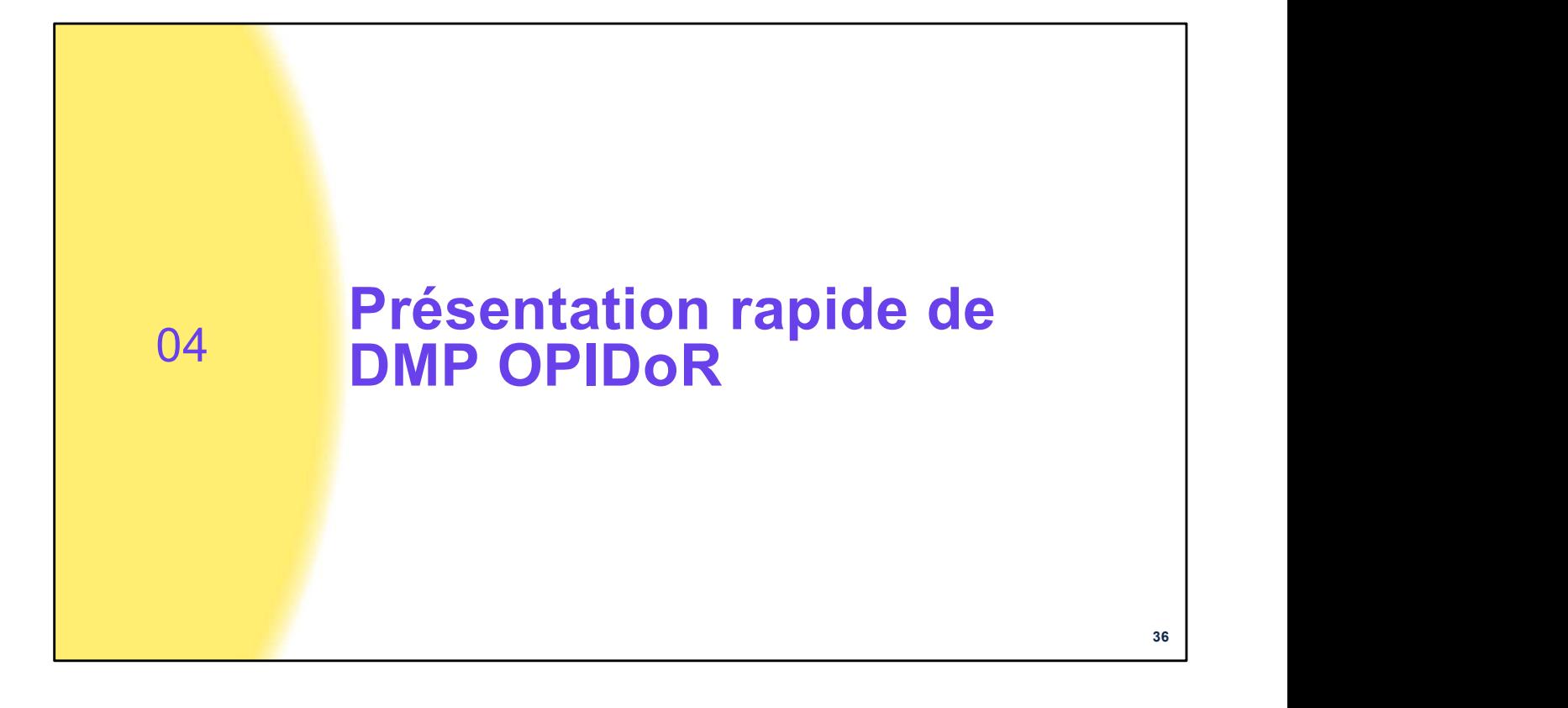

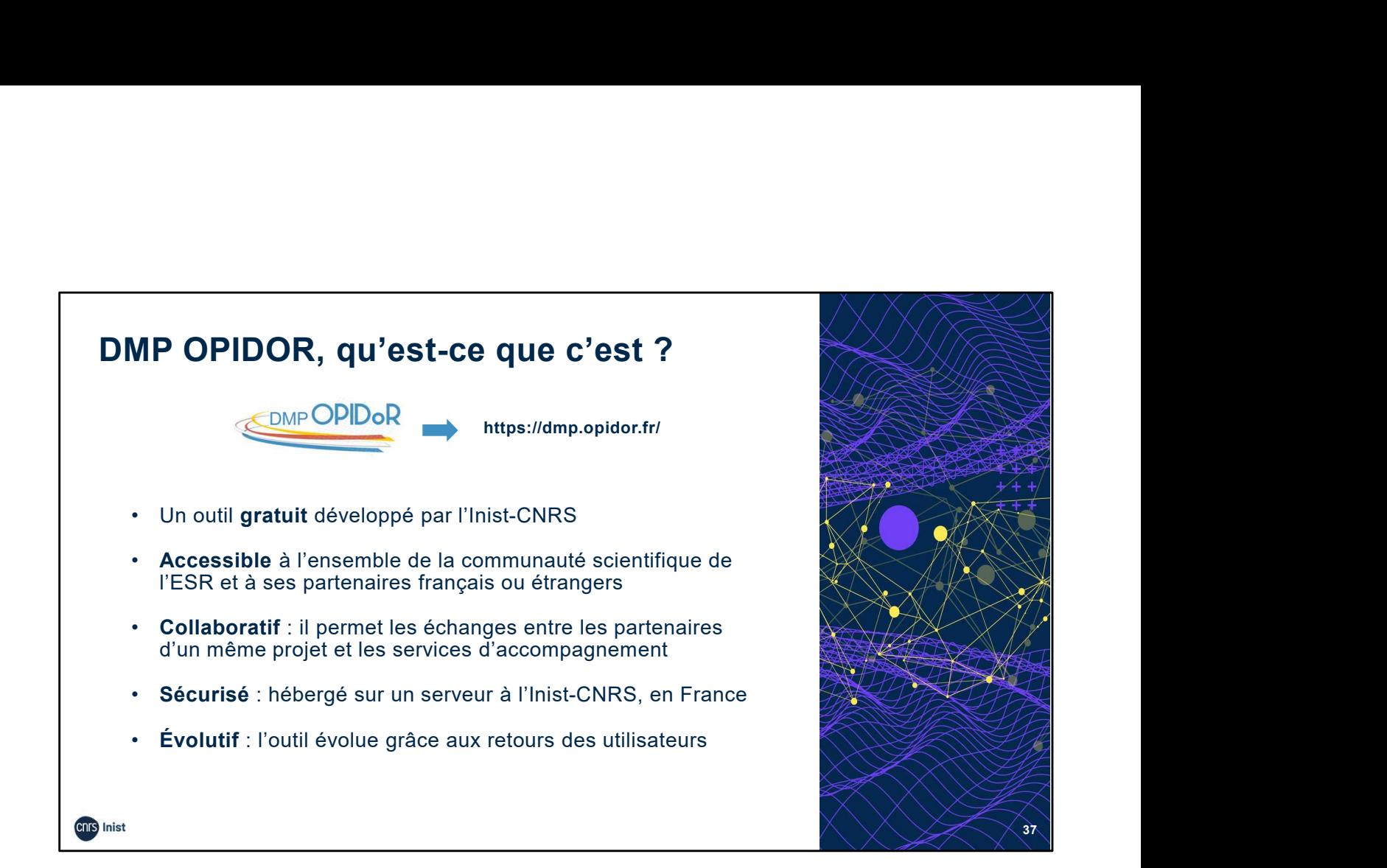

Pour vous guider dans la rédaction d'un DMP, l'Inist-CNRS propose un outil d'aide en ligne à l'élaboration de DMP.

DMP OPIDoR, c'est un outil :

- Gratuit et développé par l'Inist-CNRS sur la base du code source DMP Roadmap (fusion du code DMP Online et DMPTool, outils britannique et américain),
- Accessible à l'ensemble de la communauté scientifique de l'ESR et à ses partenaires français ou étrangers,
- Collaboratif : il permet les échanges entre les partenaires d'un même projet et les services d'accompagnement,
- Sécurisé sur un serveur hébergé à l'Inist-CNRS, en France,
- Évolutif : l'outil évolue grâce aux retours des utilisateurs (chercheurs et personnels d'accompagnement).

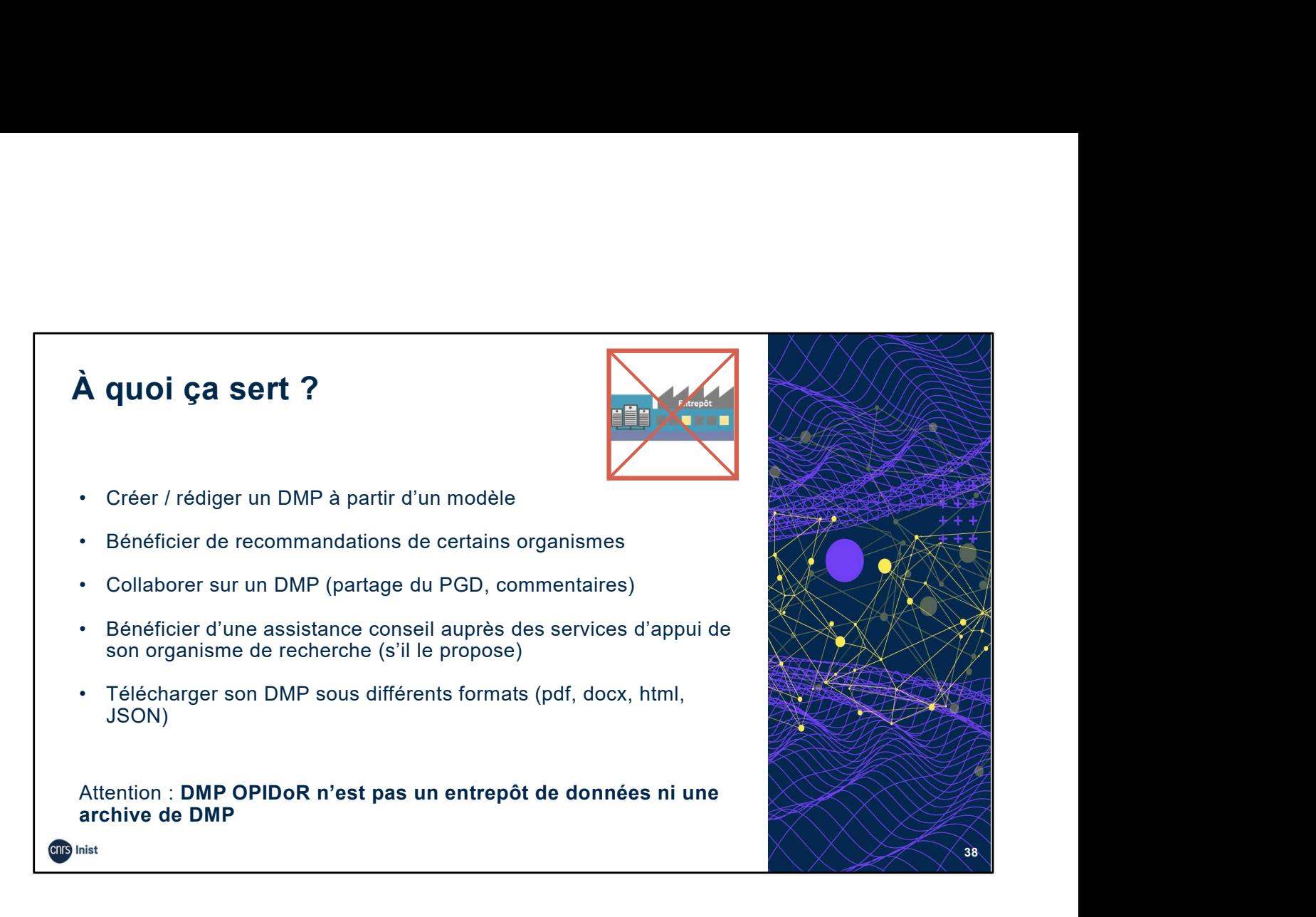

- DMP OPIDoR permet de créer/rédiger un plan de gestion à partir d'un modèle.
- Bénéficier de recommandations, d'exemples, de certains organismes
- Il permet de partager votre plan avec vos collaborateurs, d'ajouter des commentaires.
- Il permet de bénéficier d'une assistance conseil auprès des services d'appui de votre organisme s'il le propose.
- Télécharger son DMP sous différents formats.

Attention, DMP OPIDoR n'est pas un entrepôt de données. Il ne sert pas à déposer des données de recherche mais à les décrire via la rédaction d'un DMP.

DMP OPIDoR n'est pas non plus une archive de DMP.

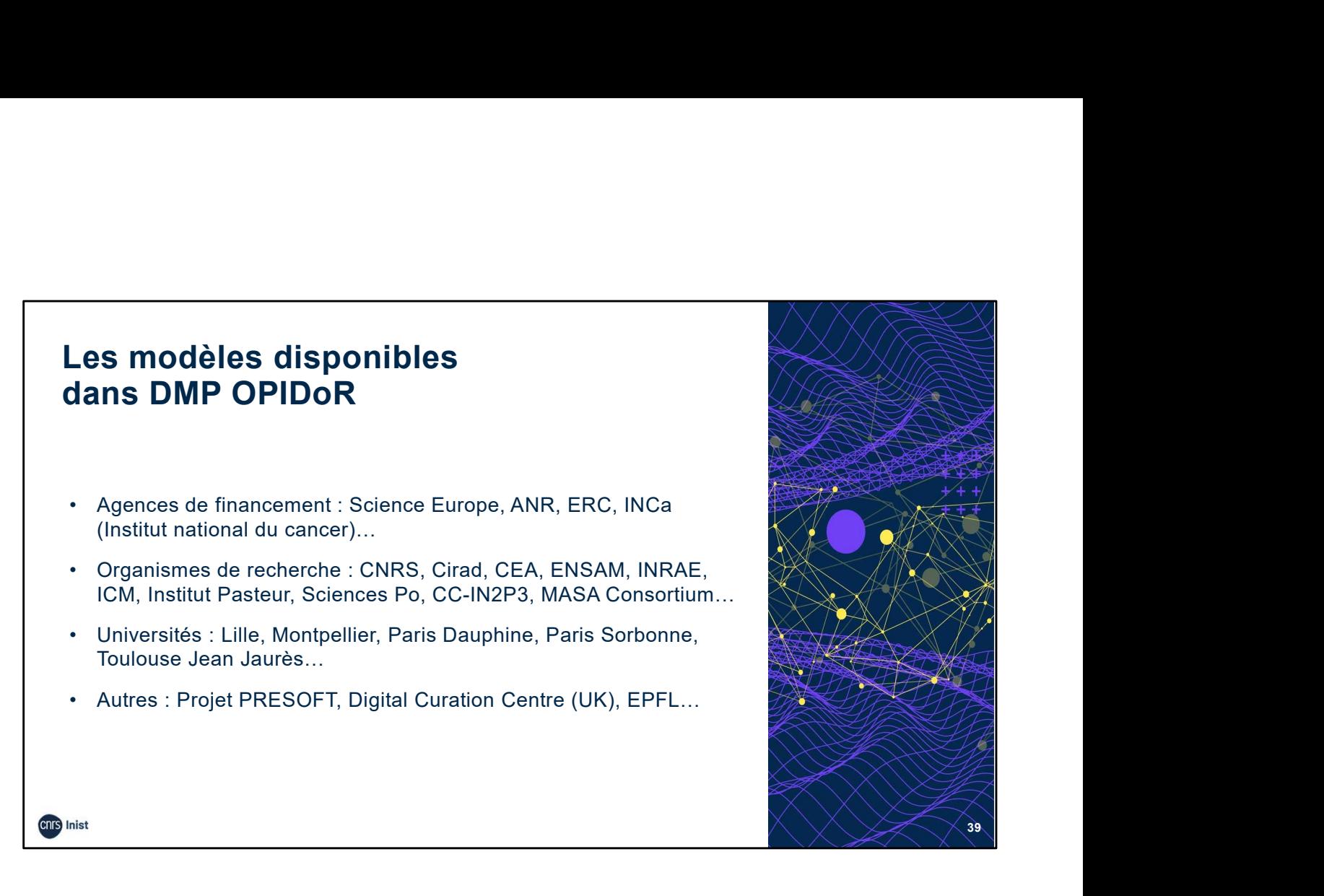

Pour vous guider dans la rédaction d'un DMP, les financeurs et organismes de recherche proposent des modèles de DMP intégrés directement dans l'outil DMP OPIDoR.

Un modèle, c'est une trame qui reprend tous les aspects que nous avons vu dans la partie précédente (description des données, documentation, aspects éthiques etc).

Dans les modèles, vous pouvez trouver également des recommandations d'organismes de recherche et universités.

Ils peuvent proposer des liens vers des ressources supplémentaires, des recommandations spécifiques (par exemple l'entrepôt INRAE pour déposer les données de recherche projets), des contacts DPD (délégué à la protection des données), des liens vers le site du service des archives d'université, etc.

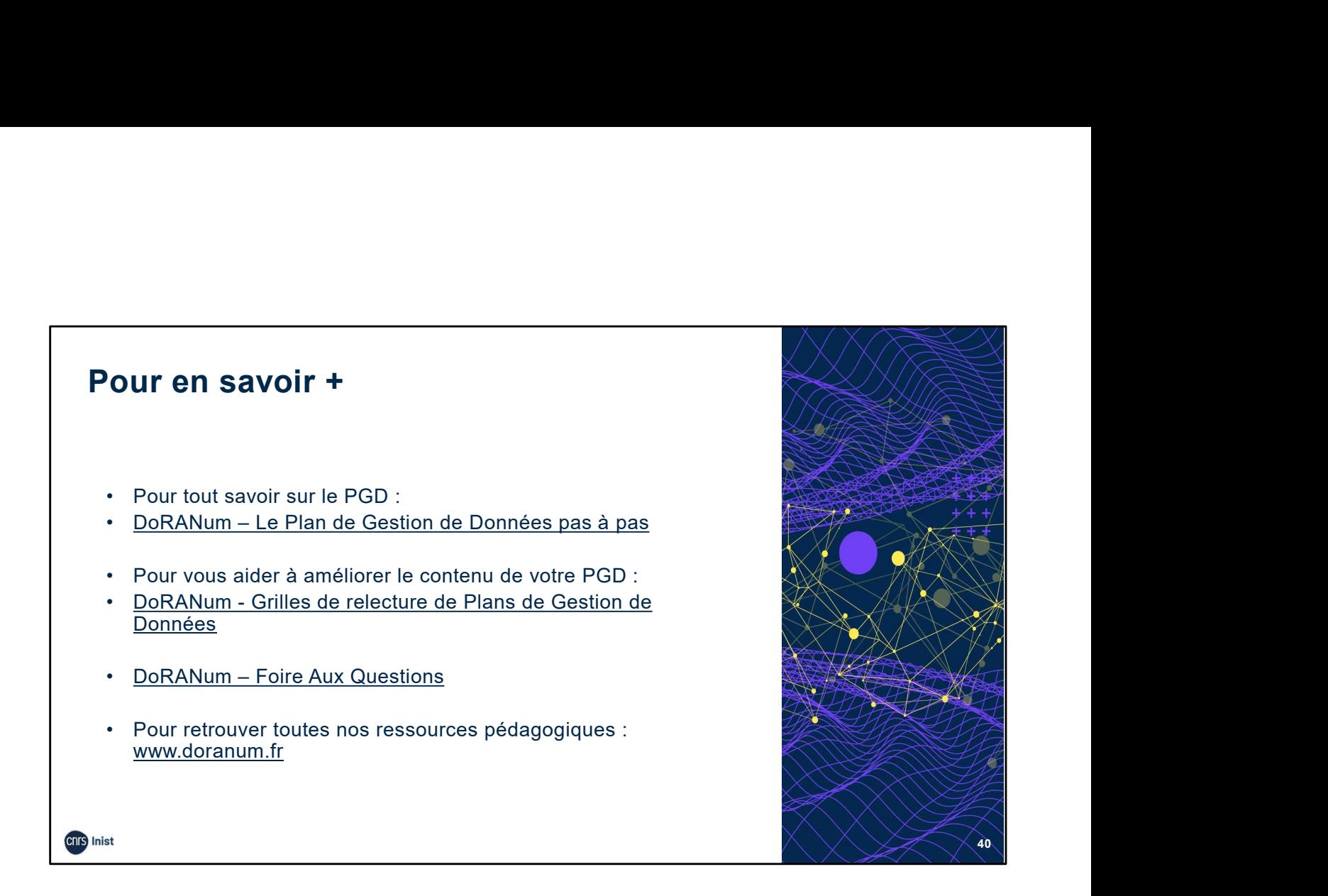

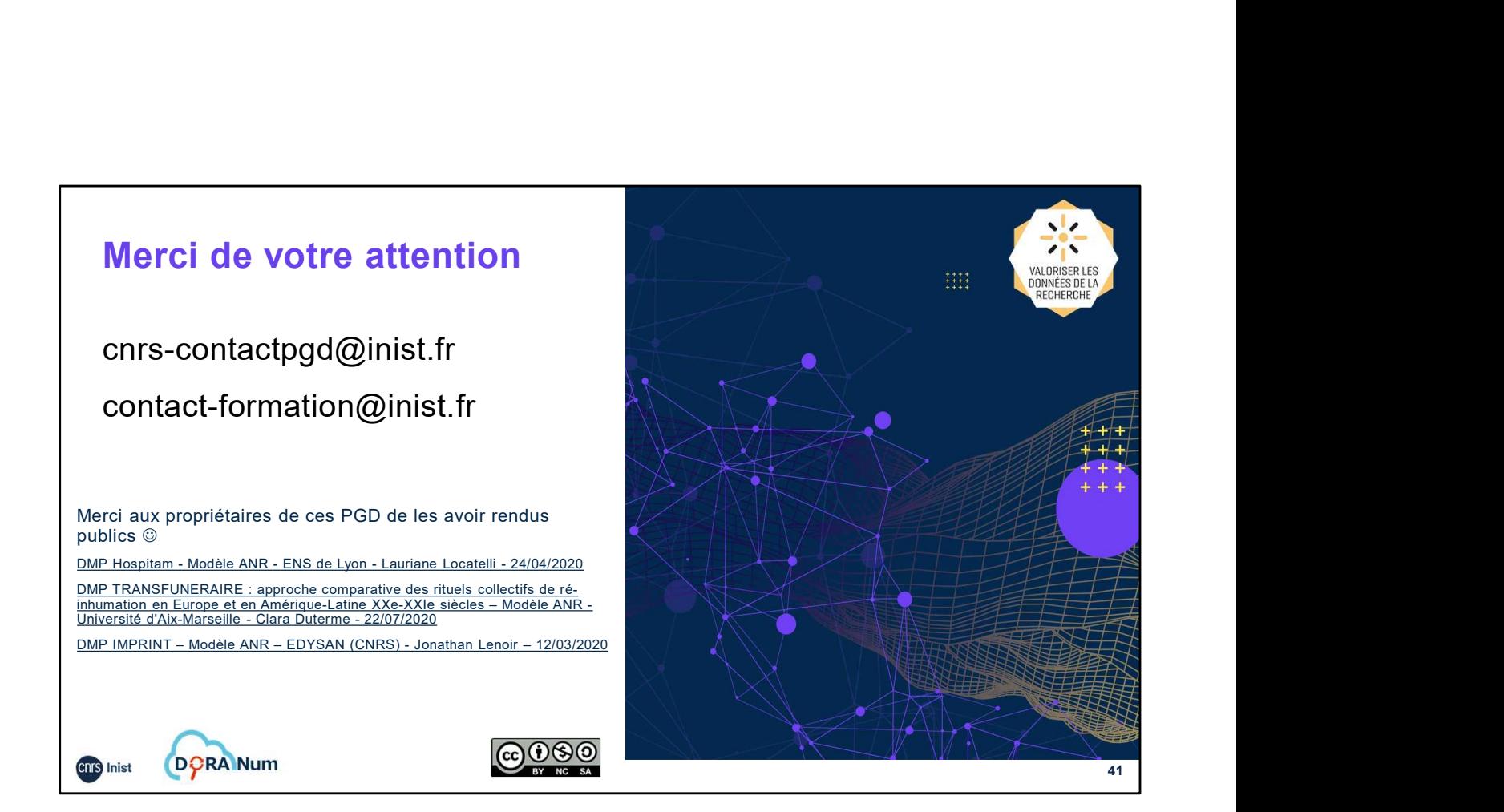